# **TAKAHIRO NISHIMICHI (KAVLI IPMU, JST CREST) DARK EMULATOR COSMIC LARGE-SCALE STRUCTURES AND PARAMETER ESTIMATION**

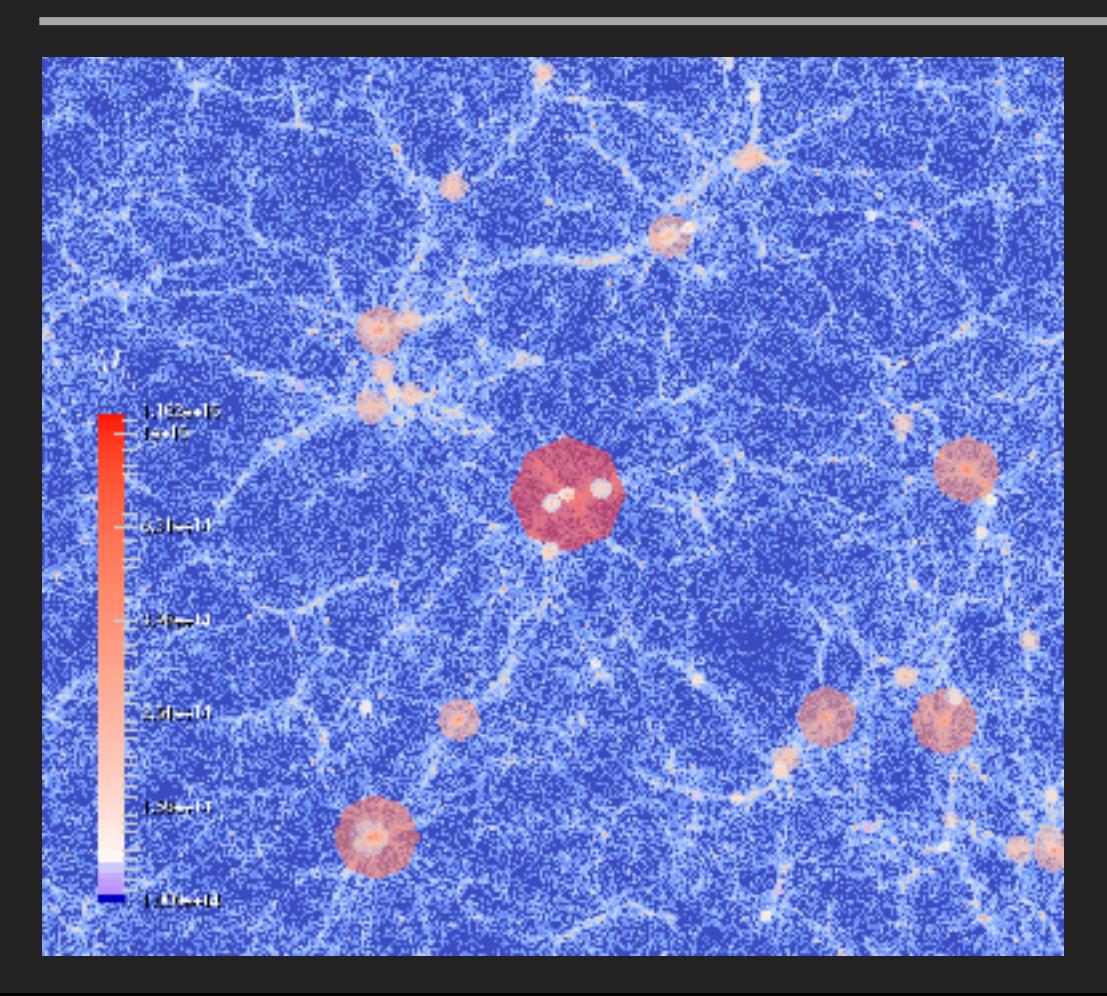

#### ▸ **Kavli IPMU**

Takahiro Nishimichi\* Masahiro Takada Naoki Yoshida Taira Oogi\*

▸ **U. Tokyo**  Ken Osato\* Masamune Oguri ▸ **NAOJ** 

Masato Shirasaki\* Takashi Hamana

▸ **Hirosaki U.**  Ryuichi Takahashi\*

2016/12/22; data assimilation seminar @ RIKEN

# **BACKGROUND**

### **COSMOLOGY: CURRENT STATUS**

- ▶ All sorts of observations can be explained by the standard model with only 6 free parameters
	- $\blacktriangleright$  and they are very precisely determined
	- Dark components play the major role in the current Universe

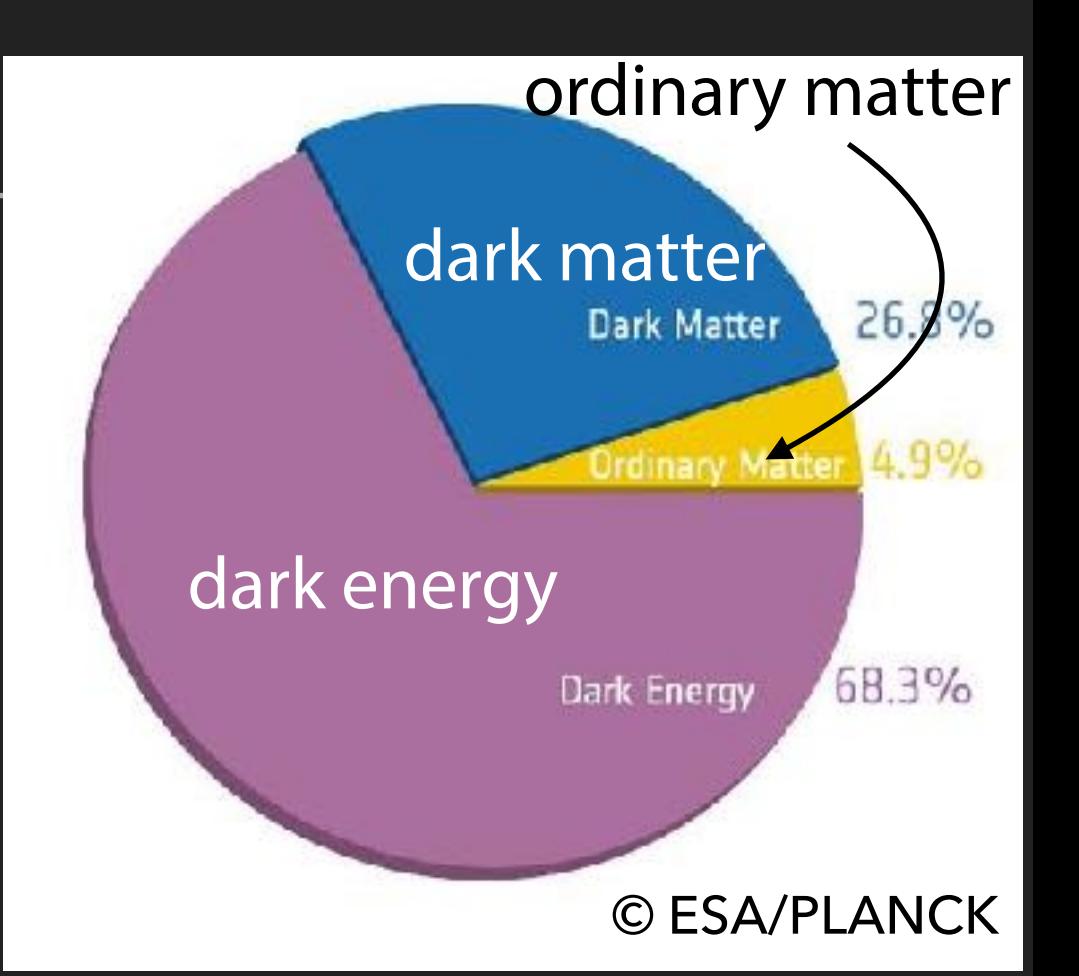

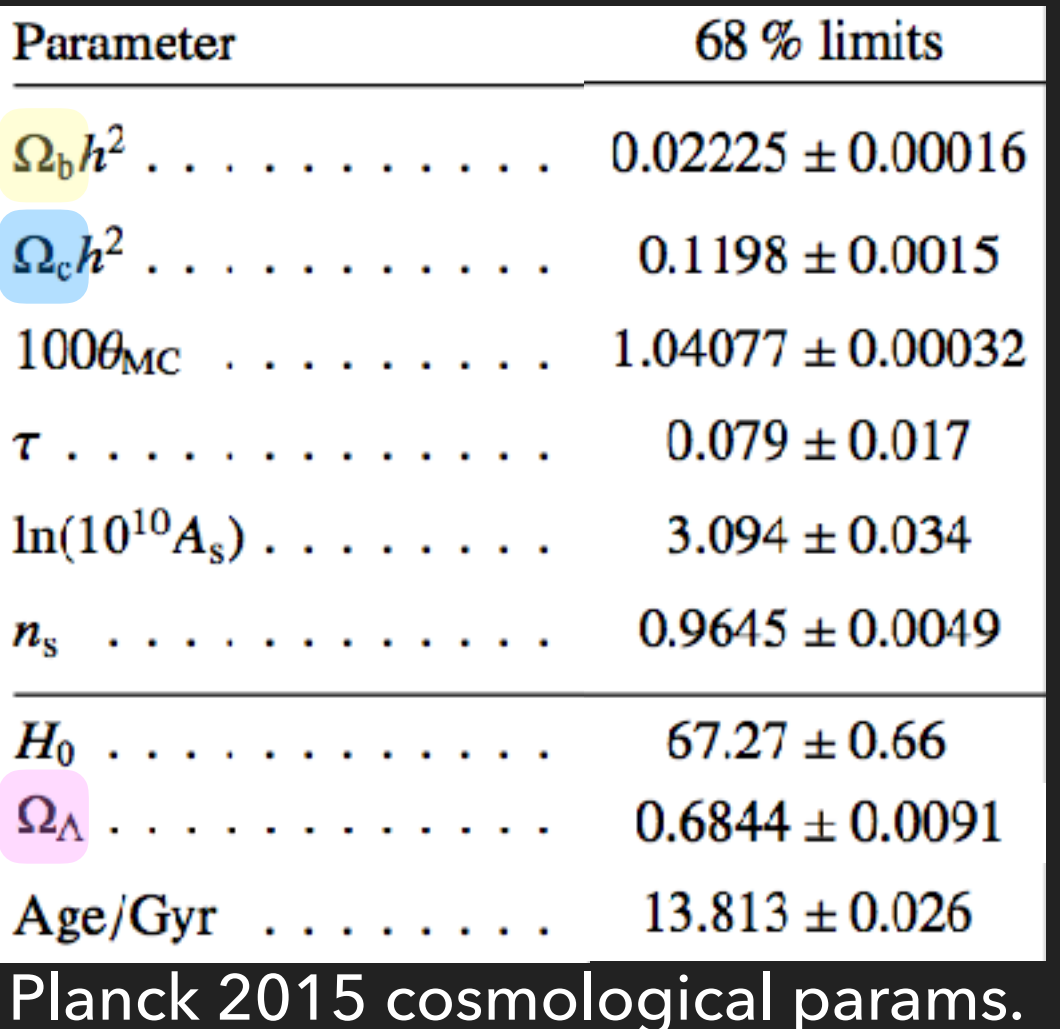

baryon density dark matter density cosmic geometry (dark energy encoded here) optical depth

} 2 params for cosmic fuctuations

WHAT IS DARK ENERGY? WHAT IS DARK MATTER?

# **DARK MATTER**

- $\triangleright$  No light emission but has mass (i.e., gravitational interaction)
- $\blacktriangleright$  indirectly observable through *gravitational lensing*
	- light path bent by gravity

#### ▸ *bullet cluster*

- ▸ *Chandra X-ray data vs lensing data*
- small cluster coming from the left and *past to the right*

z 0.3

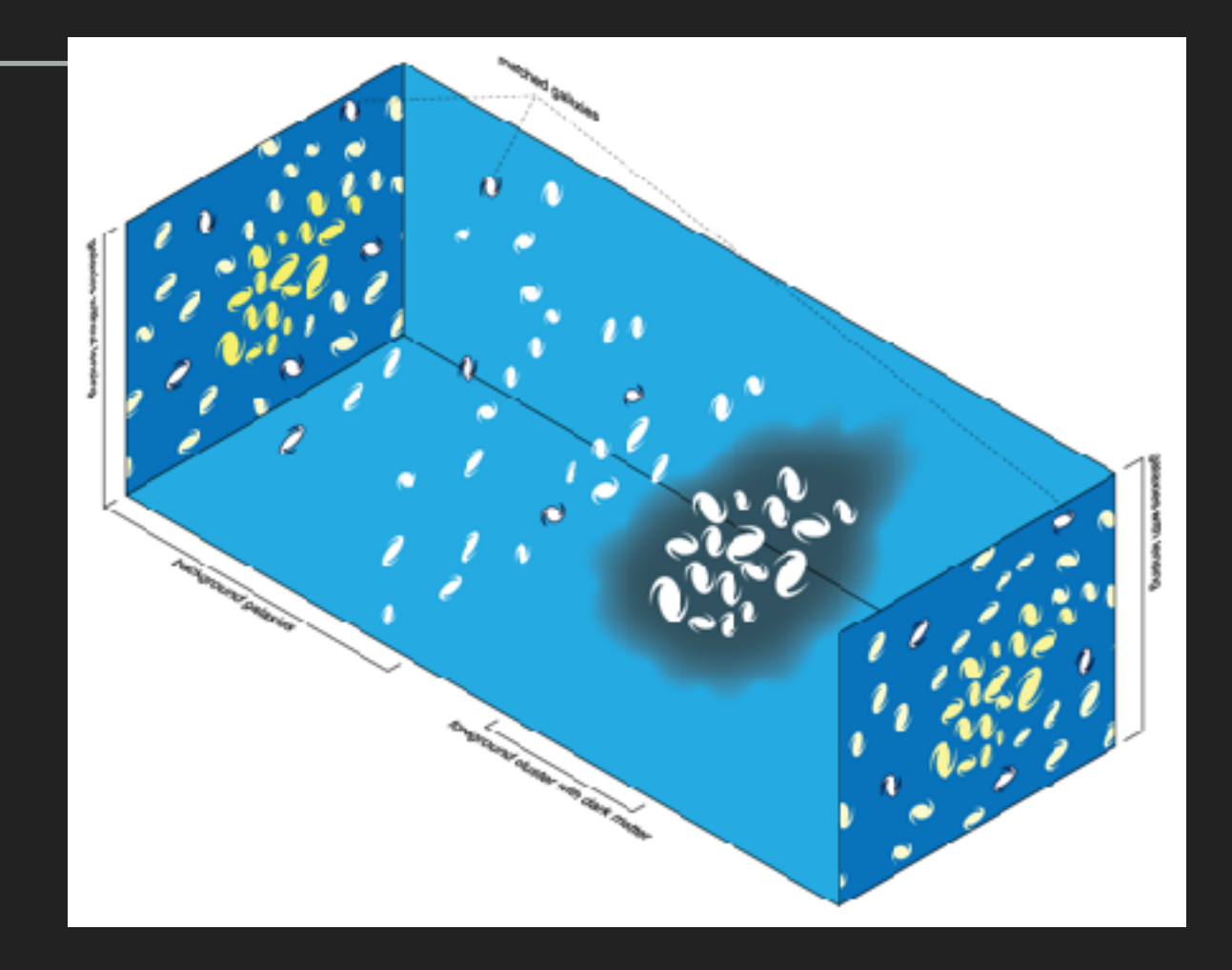

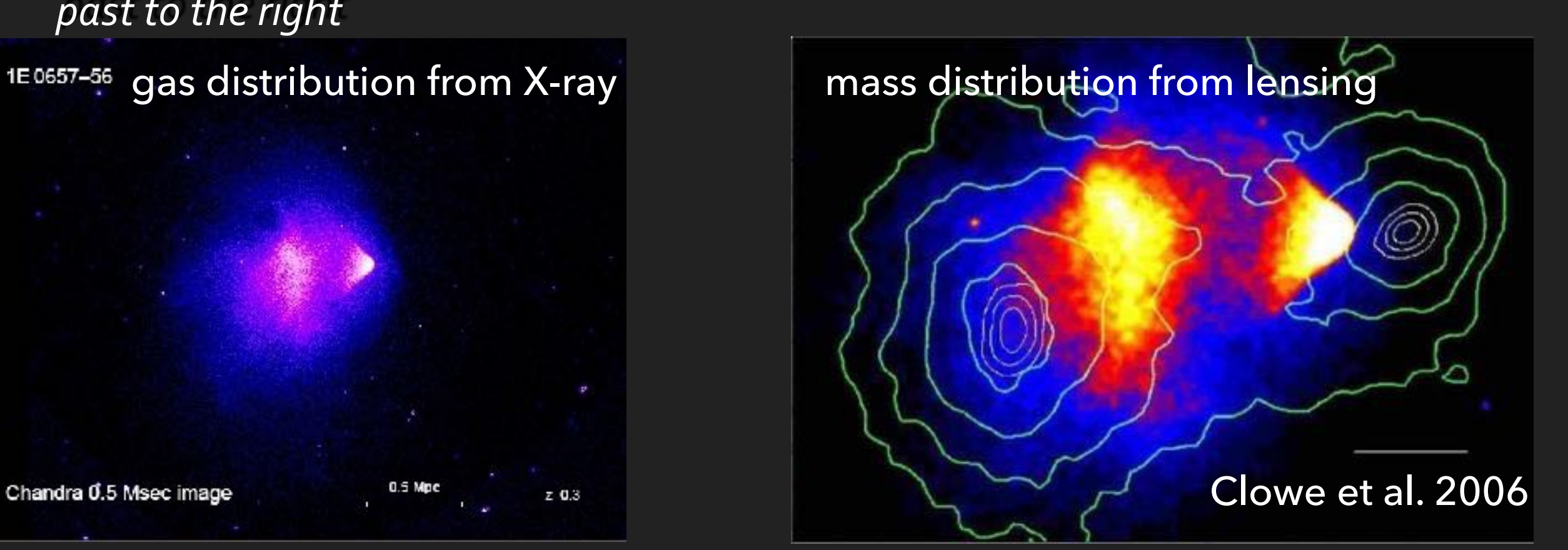

# **DARK ENERGY** 38  $\frac{1}{2}$

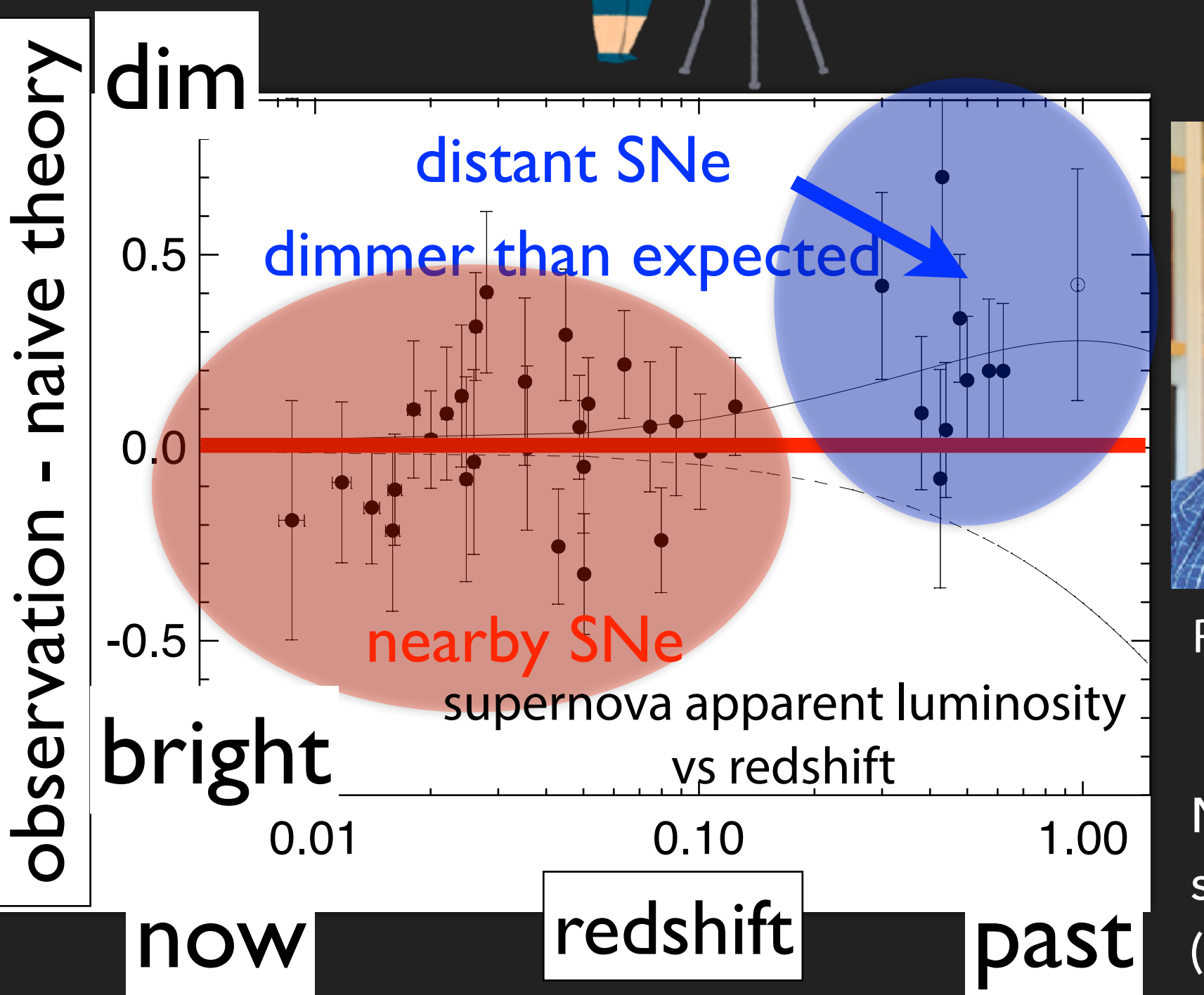

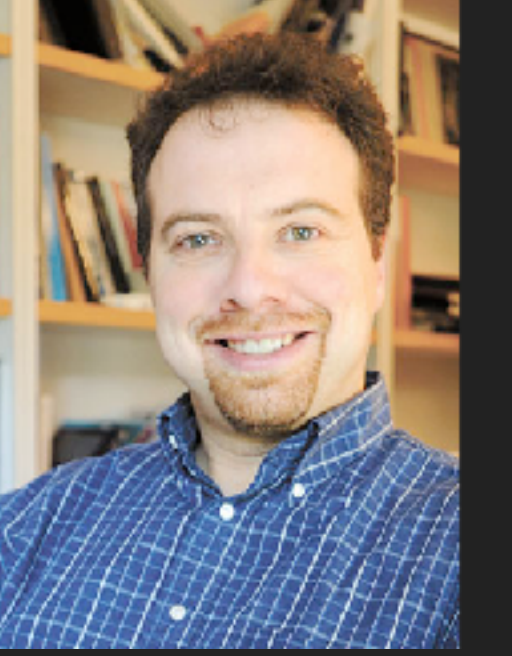

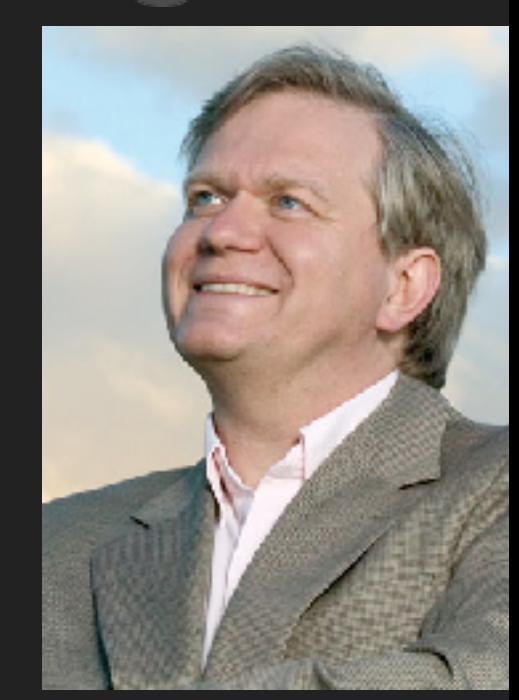

*60W*

Riess (1969-) High-Z Supernova Search Team Schmidt (1967-)

36

m-M (mag)

Nobel Physics Prize in 2011, shared with Perlmutter (Supernova Cosmology Project)

#### Something is accelerating the expansion! Appendix of this paper). Overplotted are three cosmologies : "" low ÏÏ and " " high  $\overline{\phantom{a}}$  with and the best  $\overline{\phantom{a}}$  with and the best  $\overline{\phantom{a}}$  and  $\overline{\phantom{a}}$  )  $\overline{\phantom{a}}$ distances measured from the template-⌫tting method parameterized by : expansion: " low Italian Italian Italian in the best in the best in the best in the best  $\mathcal{M}$

 $\mathbf{D}$ 

# **PROBLEM SETTINGS**

## **OBSERVABLE UNIVERSE**

#### ©NASA/WMAP

*cosmic microwave background*  (param. table determined by this)

Inflation

Quantum **Fluctuations** 

Big Bang Expansion<br>13.77 billion years  $\longrightarrow$   $|t = now$ 

Subaru is observing here.

*large scale structure*

**Dark Energy** 

**WMAP** 

**Accelerated Expansion** 

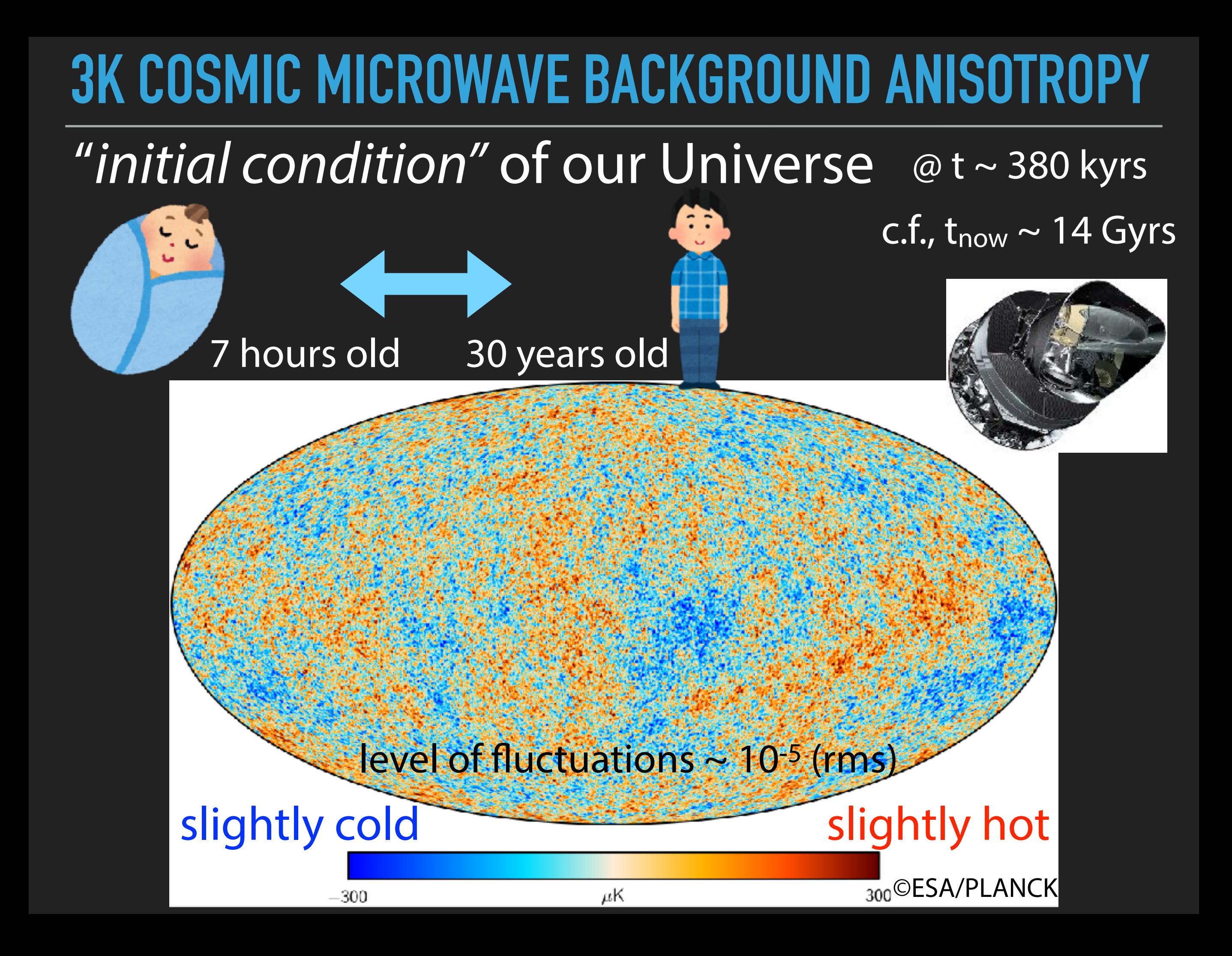

# **COSMIC RANDOM FIELDS**

- Assume *cosmological principle* 
	- no special place
	- *homogeneity* + *isotropy* (in a statistical sense)
- ▶ consider the "fluctuations":

$$
\delta_A(\mathbf{x},t) = [A(\mathbf{x},t) - A(t)]/A(t)
$$

- $P[\delta_A(x_1)] = P[\delta_A(x_2)] = ... = P[\delta_A(x_N)]$
- $P[\delta_A(x_1), \delta_A(x_2)] \neq P[\delta_A(x_1)] P[\delta_A(x_2)]$

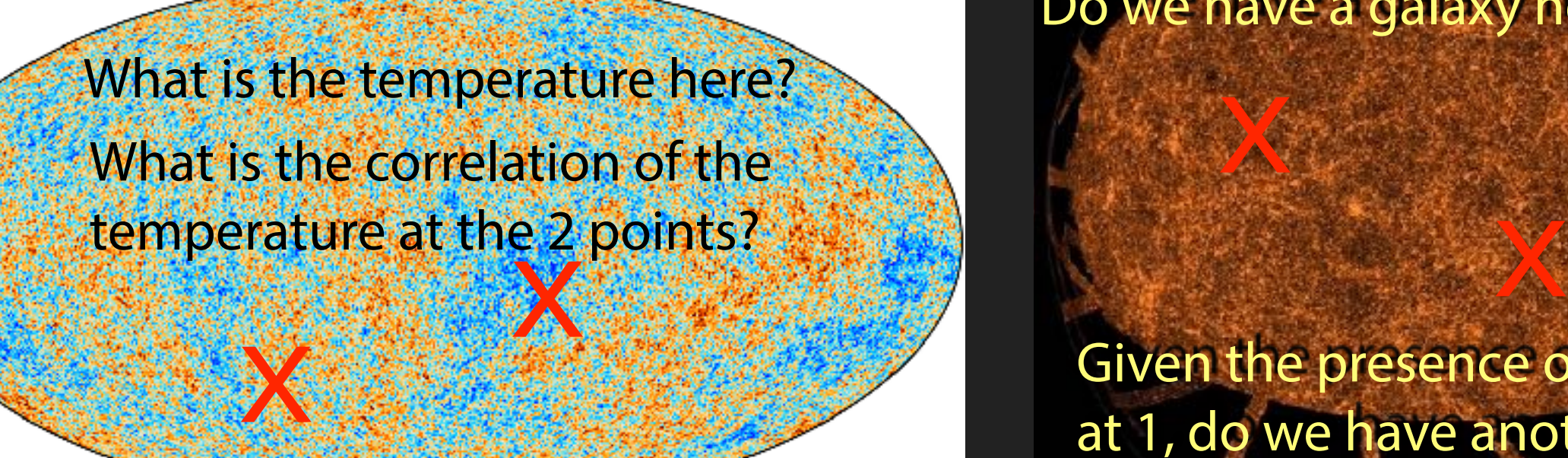

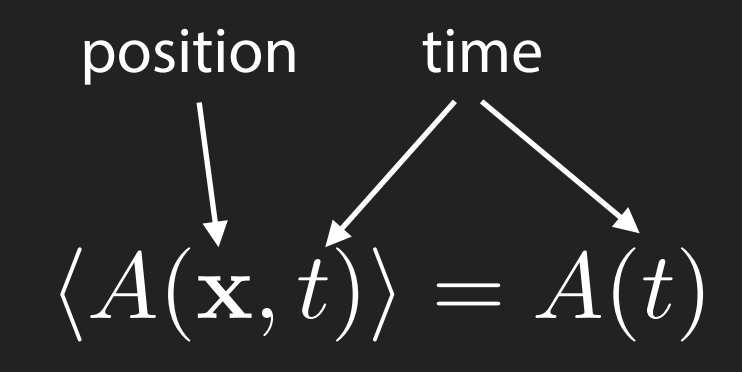

<…>: ensemble average equivalent to spatial average

#### **correlation between positions !**

SDSS III DR12

 $\sum_{i=1}^{N}$ 

#### Do we have a galaxy here?

Given the presence of a galaxy at 1, do we have another at

### **GAUSSIAN RANDOM FIELD AS THE INITIAL CONDITION**

#### ▸ Gaussianity

▶ consider N-point correlators:

 $\langle \delta_A(\mathbf{x}_1)\delta_A(\mathbf{x}_2)\dots\delta_A(\mathbf{x}_N)\rangle_c = 0, \quad \text{for} \quad N \geq 3$ 

▶ The 2-point correlation function determines everything:

$$
\langle \delta_A(\mathbf{x}_1)\delta_A(\mathbf{x}_2)\rangle = \xi_A(\mathbf{x}_1, \mathbf{x}_2) = \xi_A(|\mathbf{x}_1 - \mathbf{x}_2|)
$$

#### statistical isotropy

- or equivalently, the *power spectrum* in Fourier space or in harmonic space
- $\blacktriangleright$  In terms of joint probability density functional, this gives

$$
P[\delta_A] \propto \exp\Bigl[-\frac{1}{2}\int \mathrm{d}^3x \int \mathrm{d}^3x' \delta_A(\mathbf{x}) \xi_A^{-1}(\mathbf{x}, \mathbf{x}') \delta_A(\mathbf{x}')\Bigr]
$$

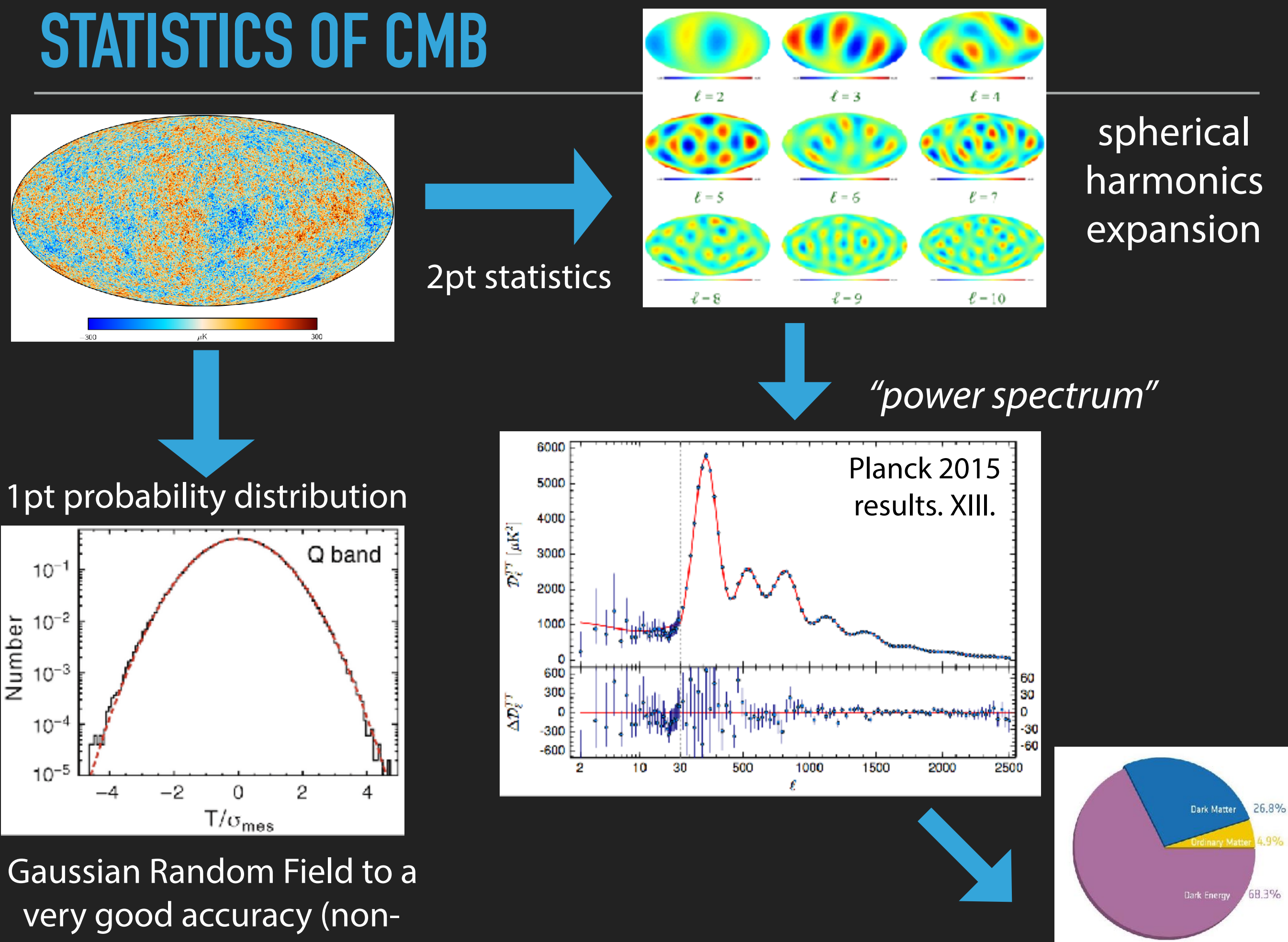

Gaussianity<0.1%)

## **EVOLUTION OF COSMIC FLUCTUATIONS**

- Gravitational instability is the driver that forms rich cosmic structures
	- tiny primordial fluctuations seen in the CMB are the seed for the nearby structures
	- Amplified by gravitational instability over the cosmic time
	- Any astronomical structures (stars, galaxies, groups, clusters) originated from this!

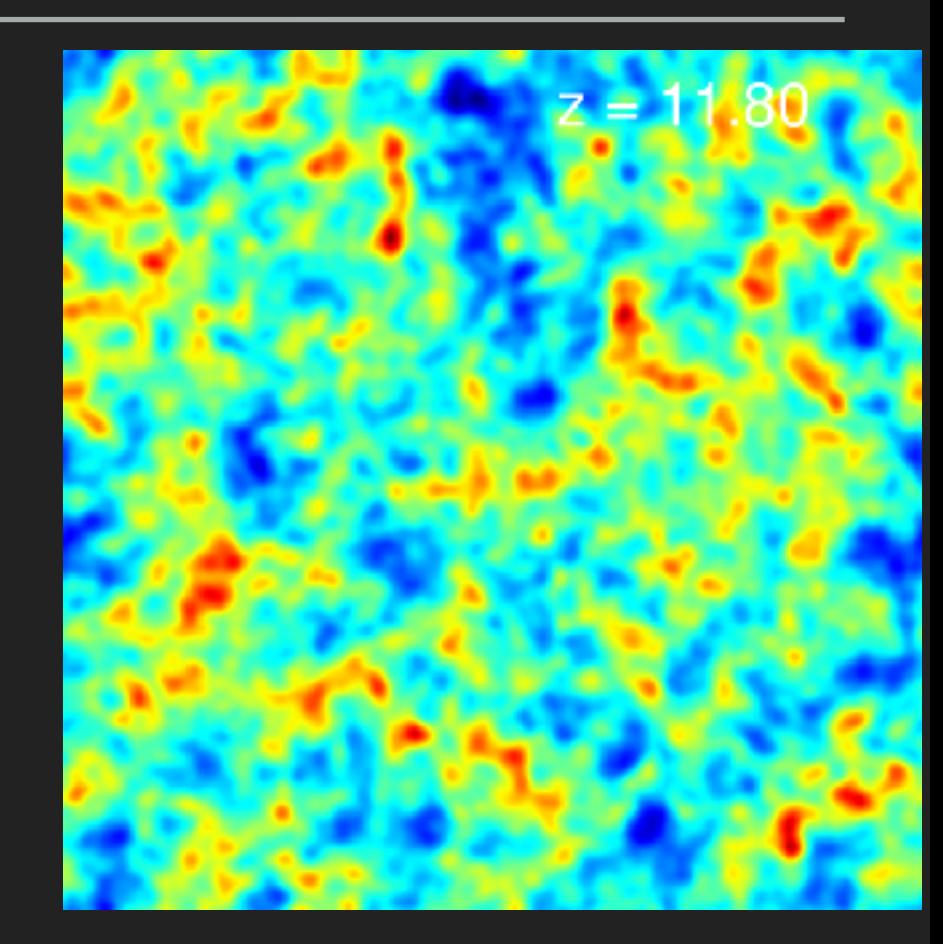

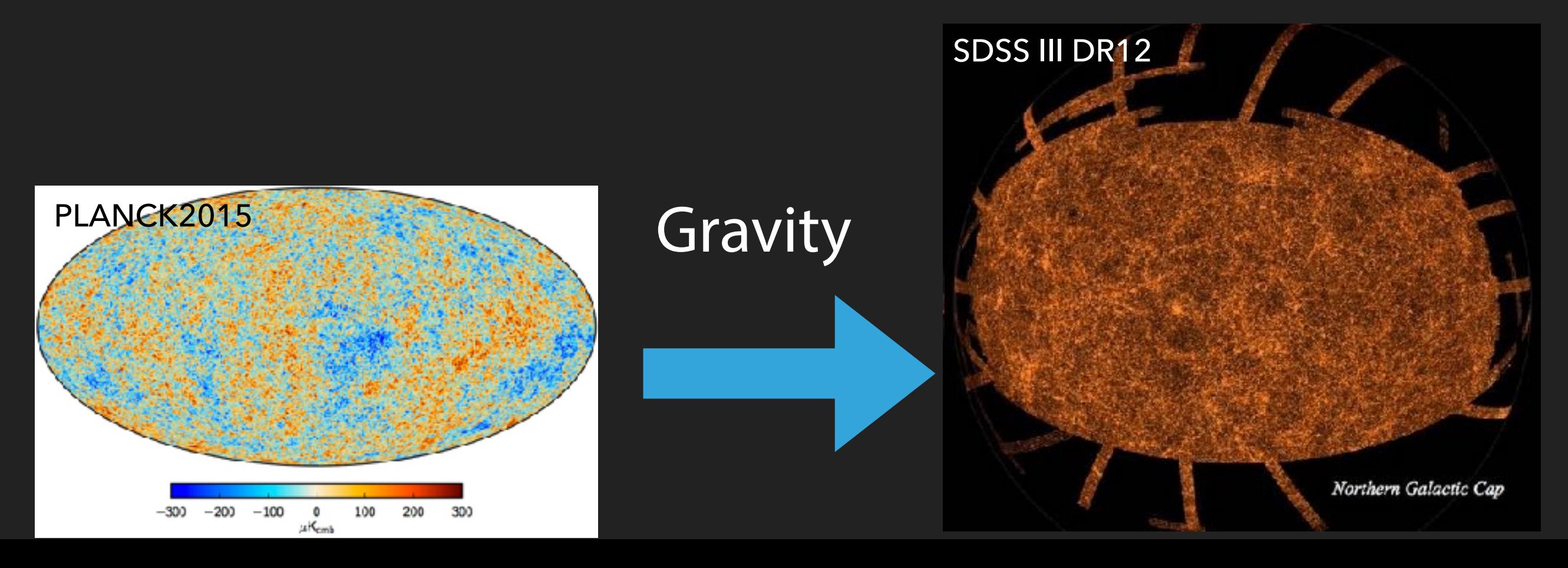

## **EVOLUTION OF COSMIC FLUCTUATIONS (CONTD)**

We do not have the information on the initial condition sufficient for full determination of the particular random realization in which we live!

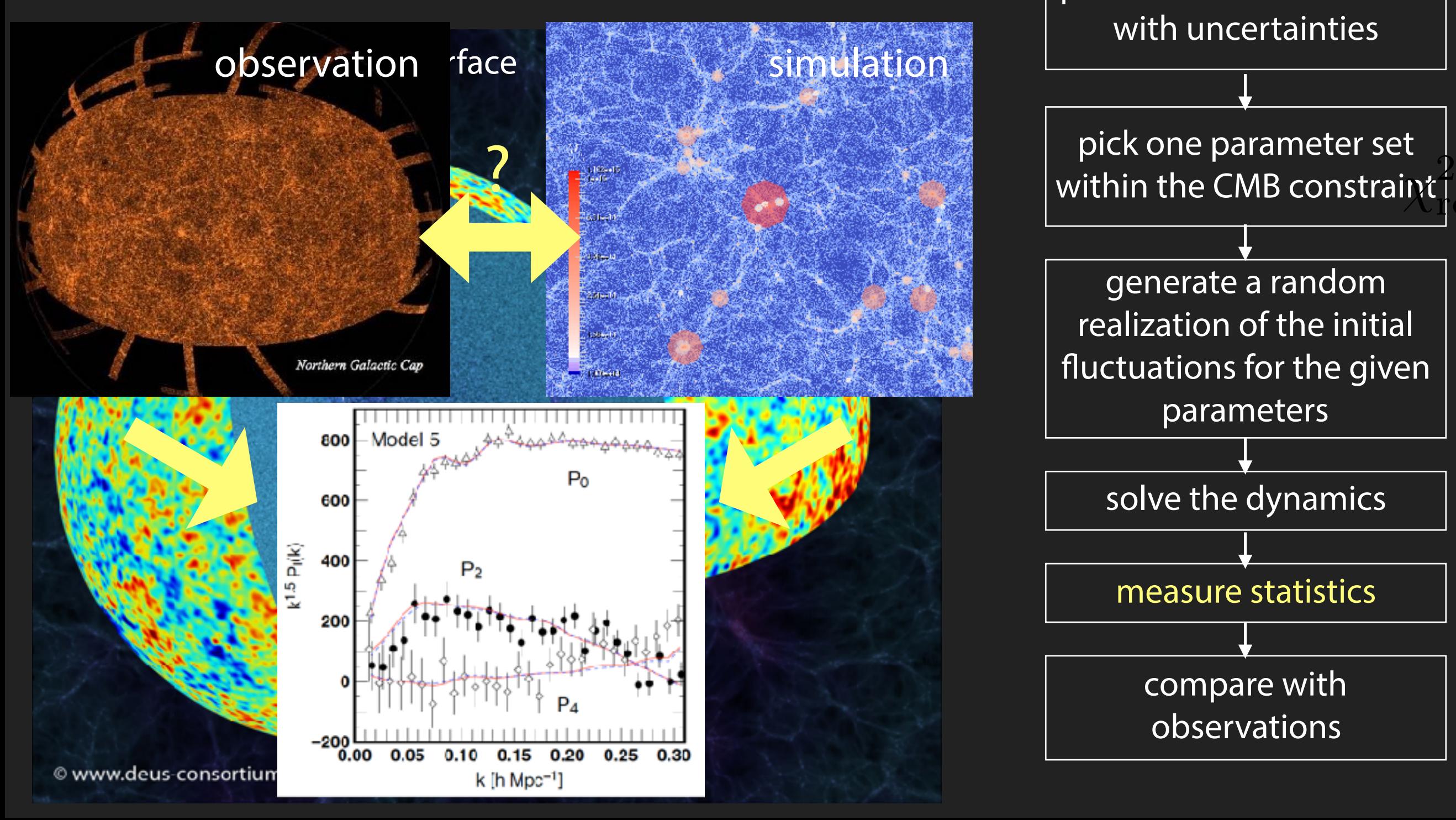

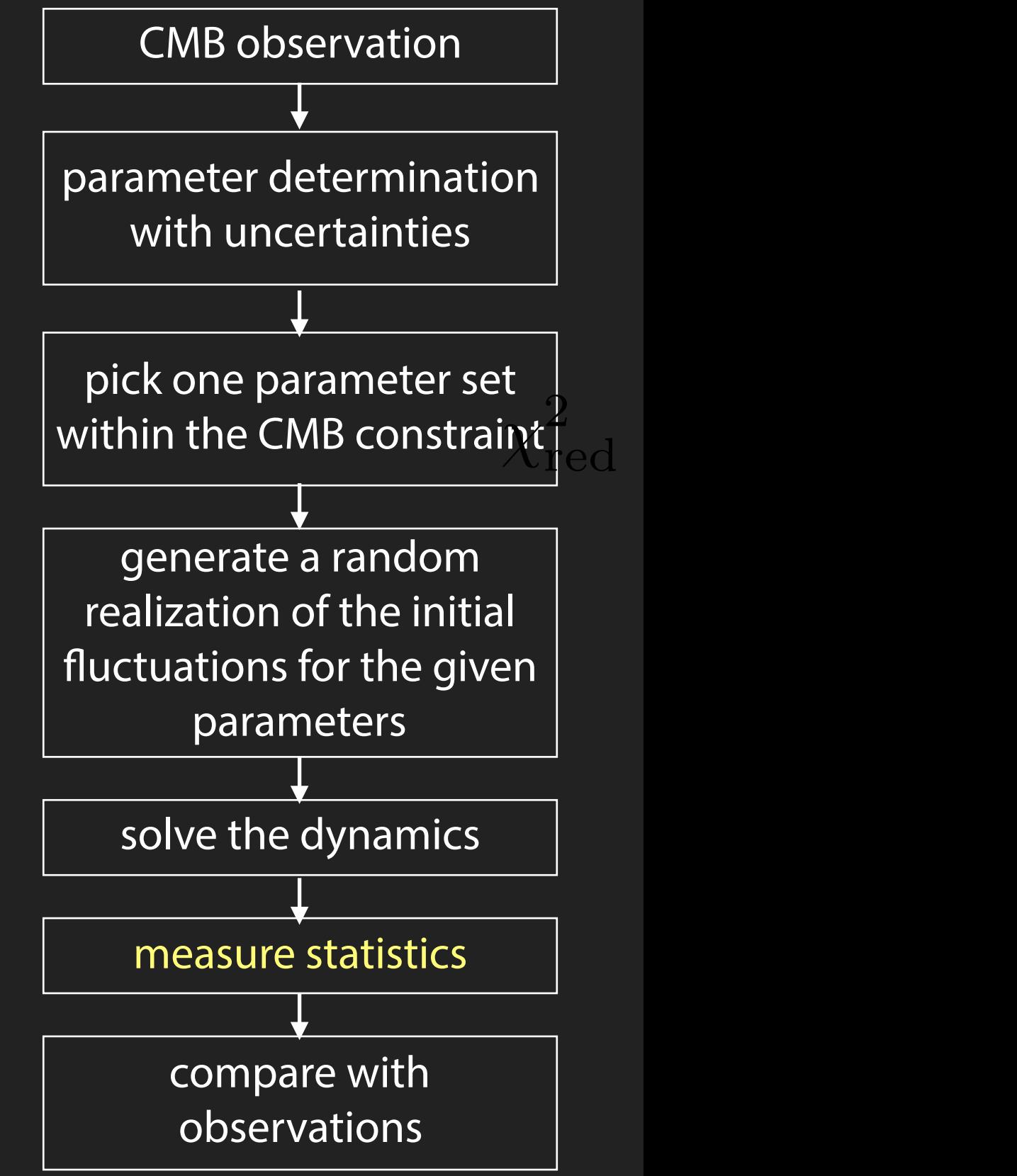

# **LATE-TIME OBSERVABLES**

# **TARGET OBSERVABLES**

#### Galaxy clustering in point process in 3D space

#### weak gravitational lensing projected mass distribution on 2D plane

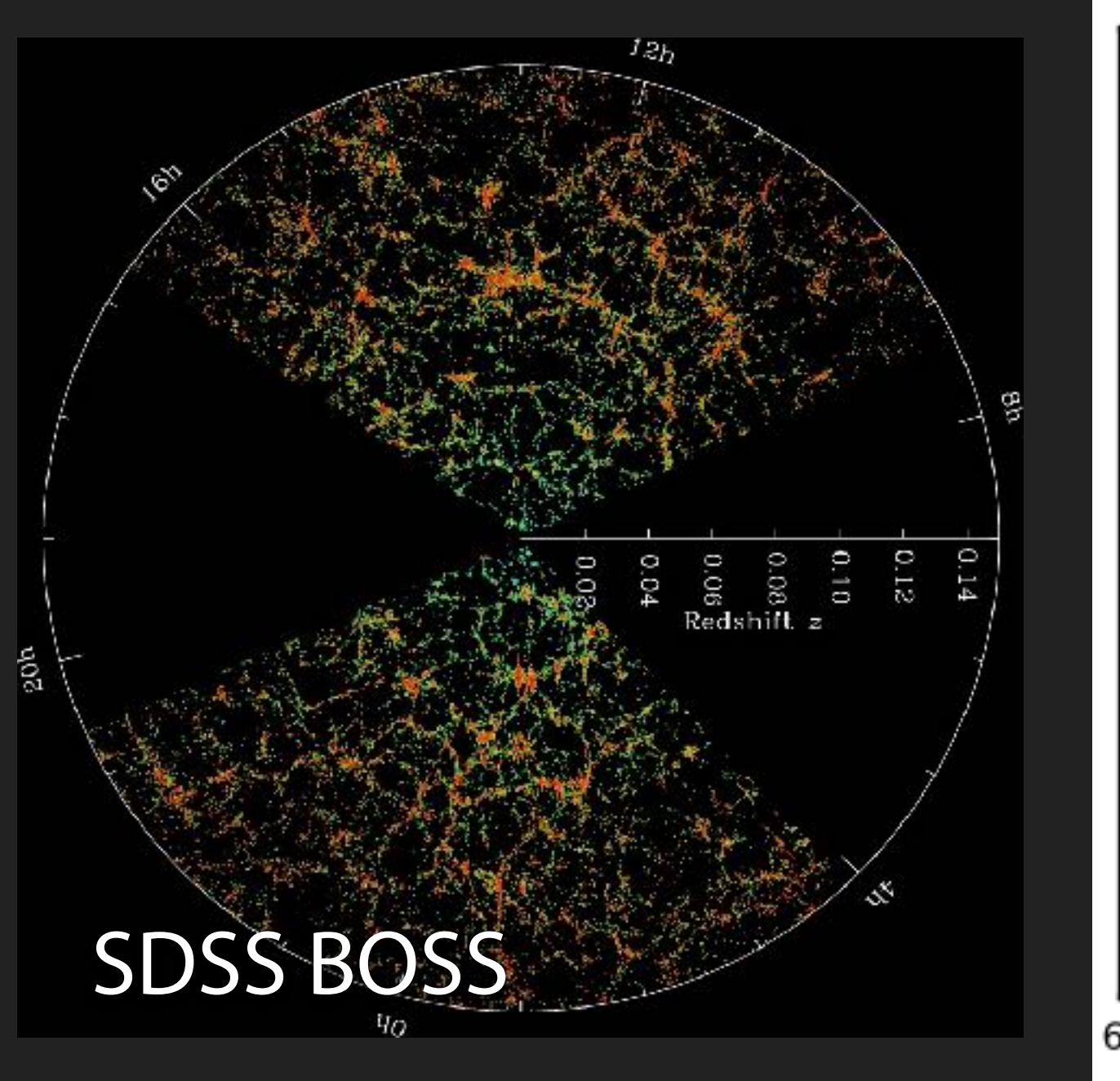

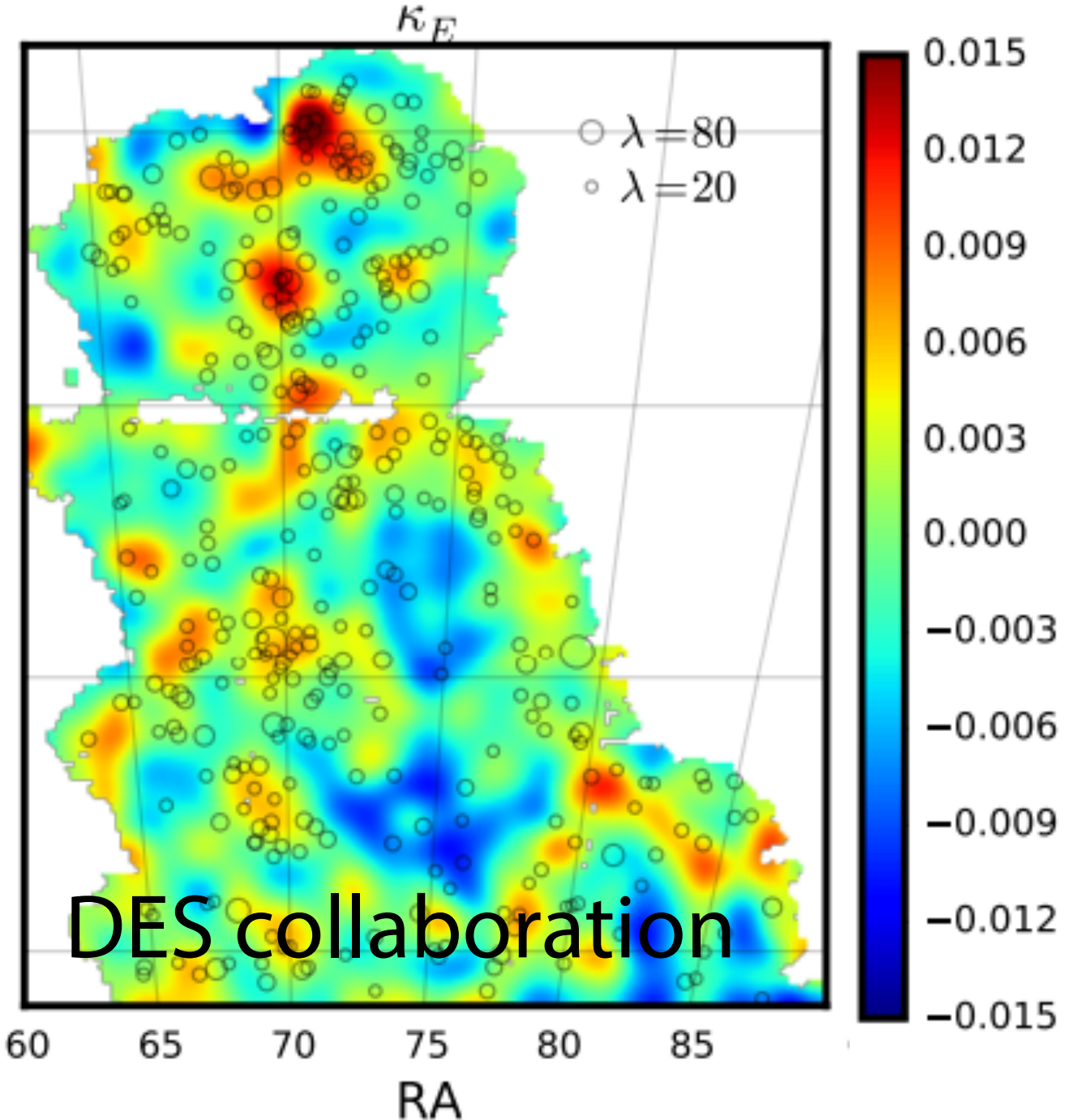

# **TARGET OBSERVABLES**

#### Galaxy clustering in point process in 3D space

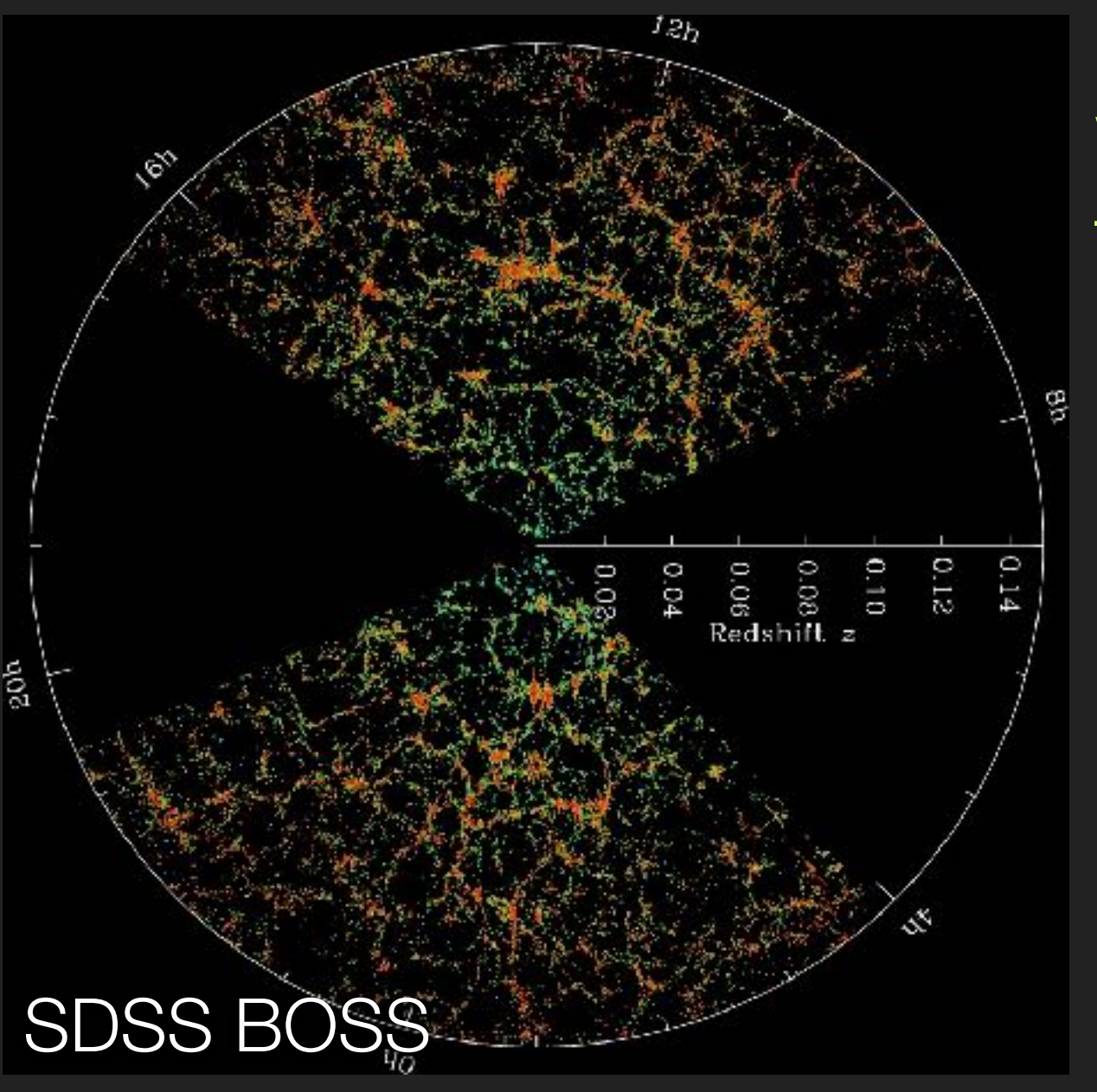

- ▶ Basic quantity = Positions
- ▶ Additional quantities
	- $\blacktriangleright$  characteristic of galaxies
	- $\blacktriangleright$  luminosity, color, morphology ...

We do not know the relation between the mass density field and galaxy density field! (galaxy bias uncertainty)

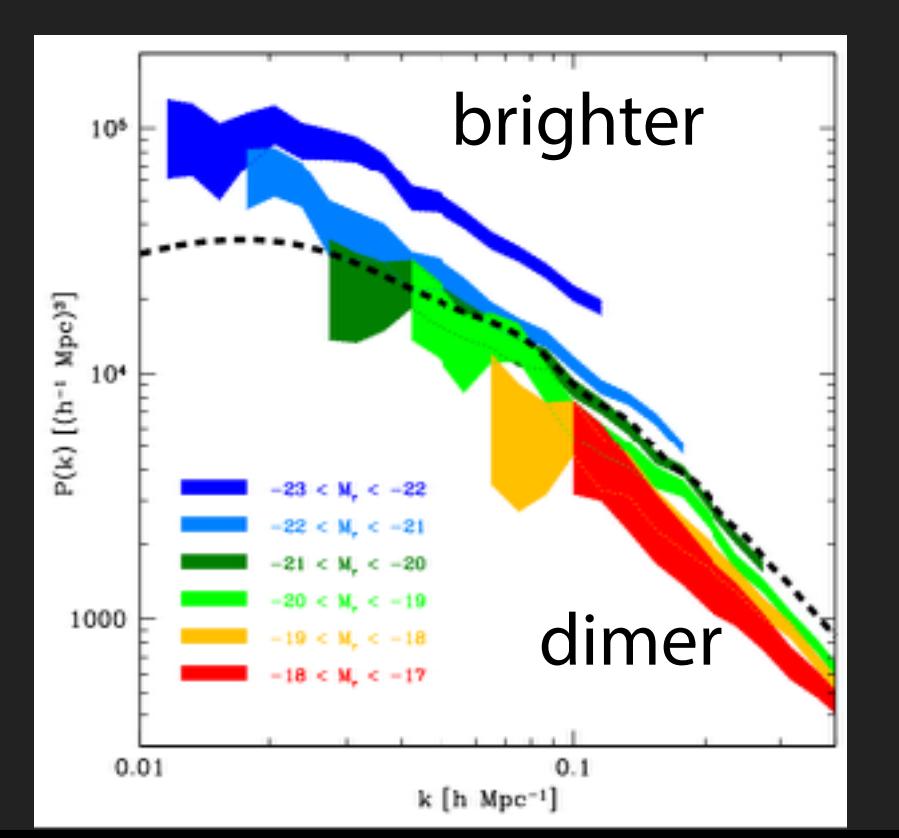

*galaxy power spectra*

Tegmark+'04

# **TARGET OBSERVABLES**

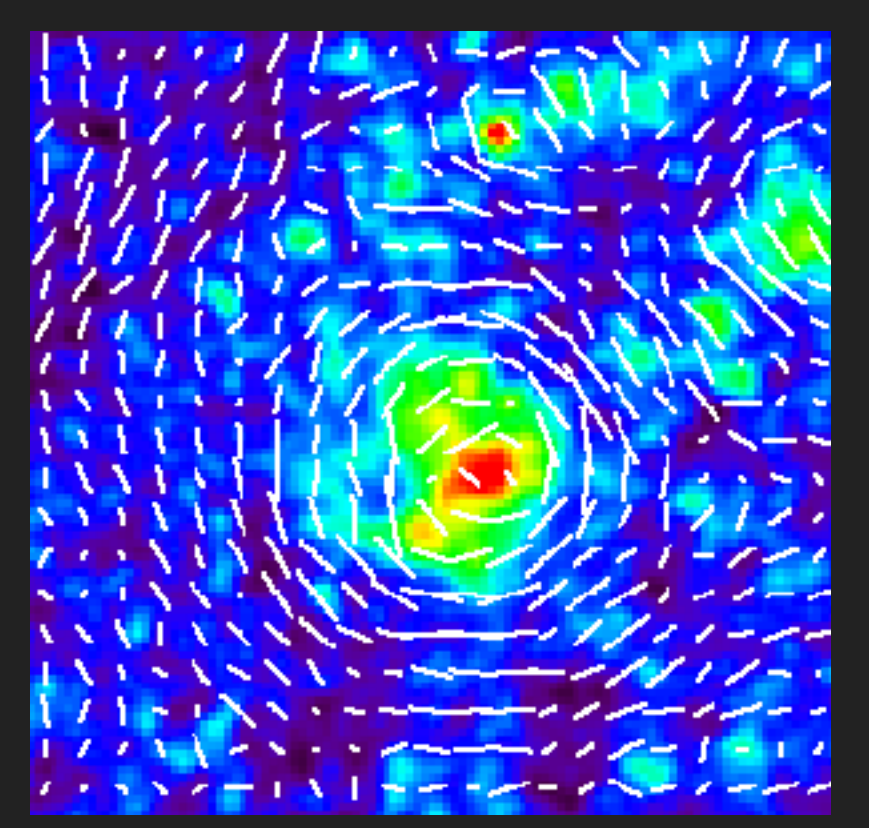

simulation by T. Hamana @ NAOJ ticks = expected orientation of galaxies

#### ▶ direct observable

- $\blacktriangleright$  shape of background galaxies
- $\blacktriangleright$  accessible information
	- $\blacktriangleright$  foreground projected mass map
	- **▶ including dark matter**

#### weal gravitational lensing projected mass distribution on 2D plane

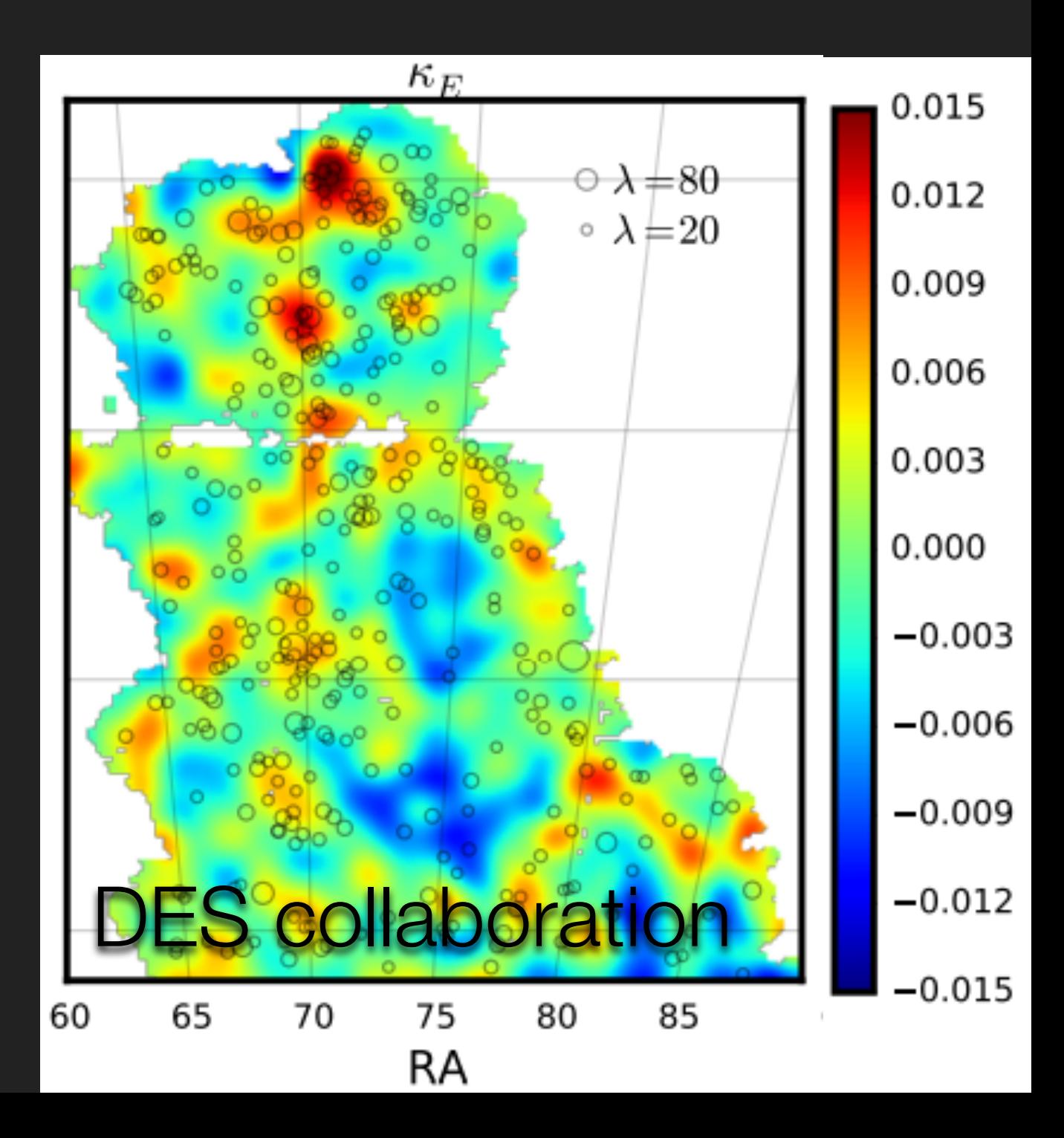

# **WHAT WE CAN AND CANNOT PREDICT**

#### gravity only simulation hydrodynamical simulations with various processes

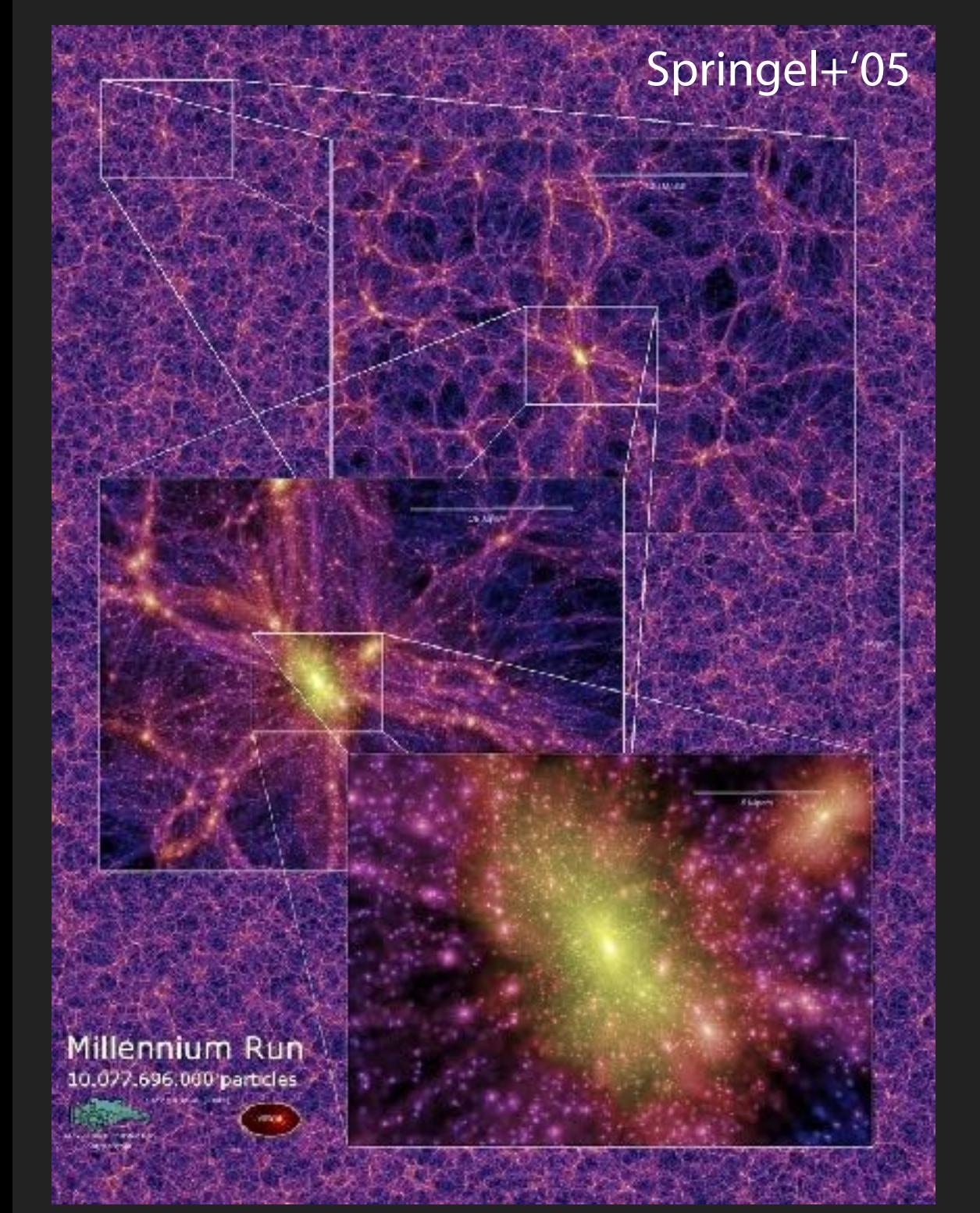

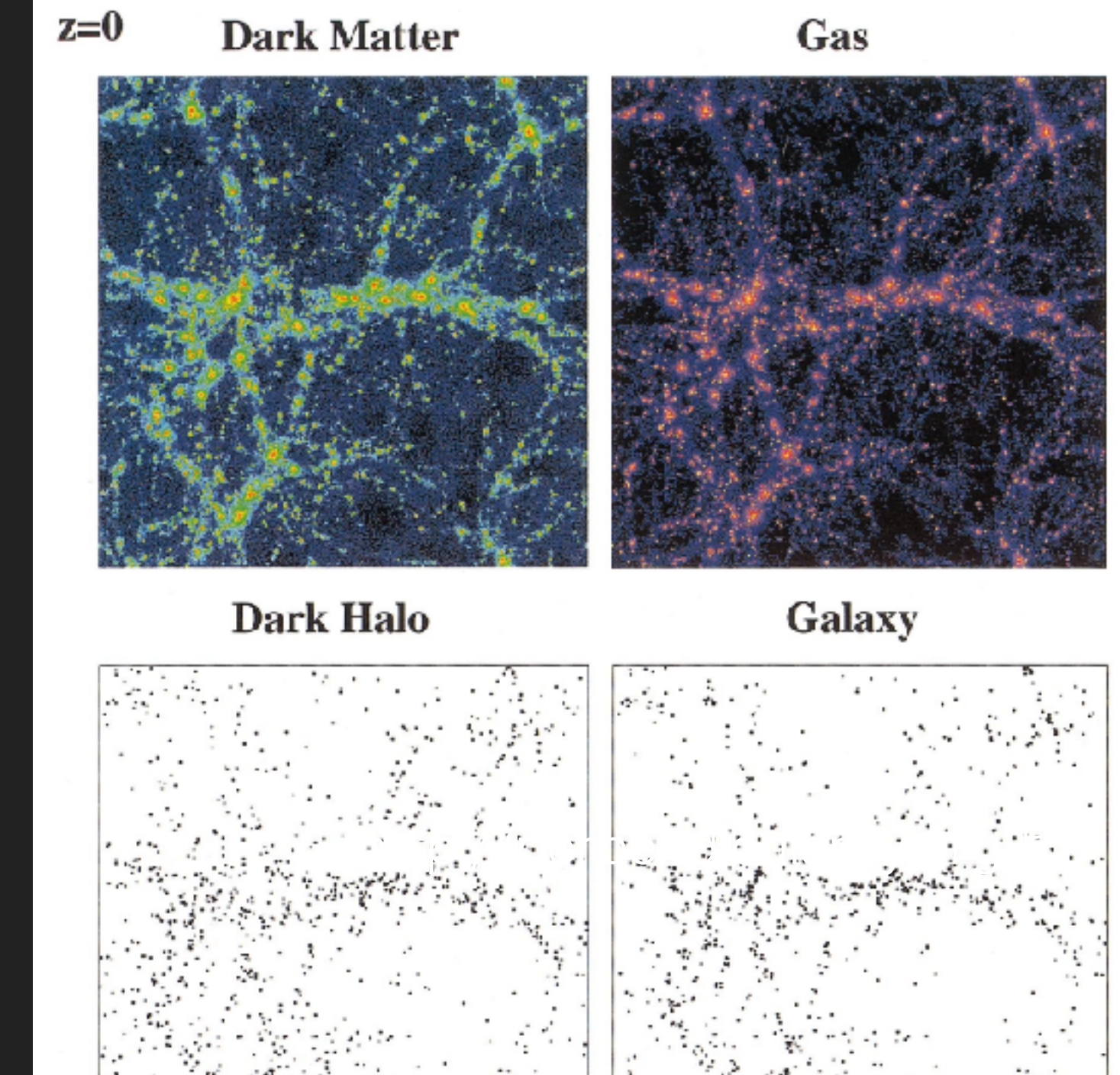

Yoshikawa+'05

### **2D SLICE OF COSMIC STRUCTURE**

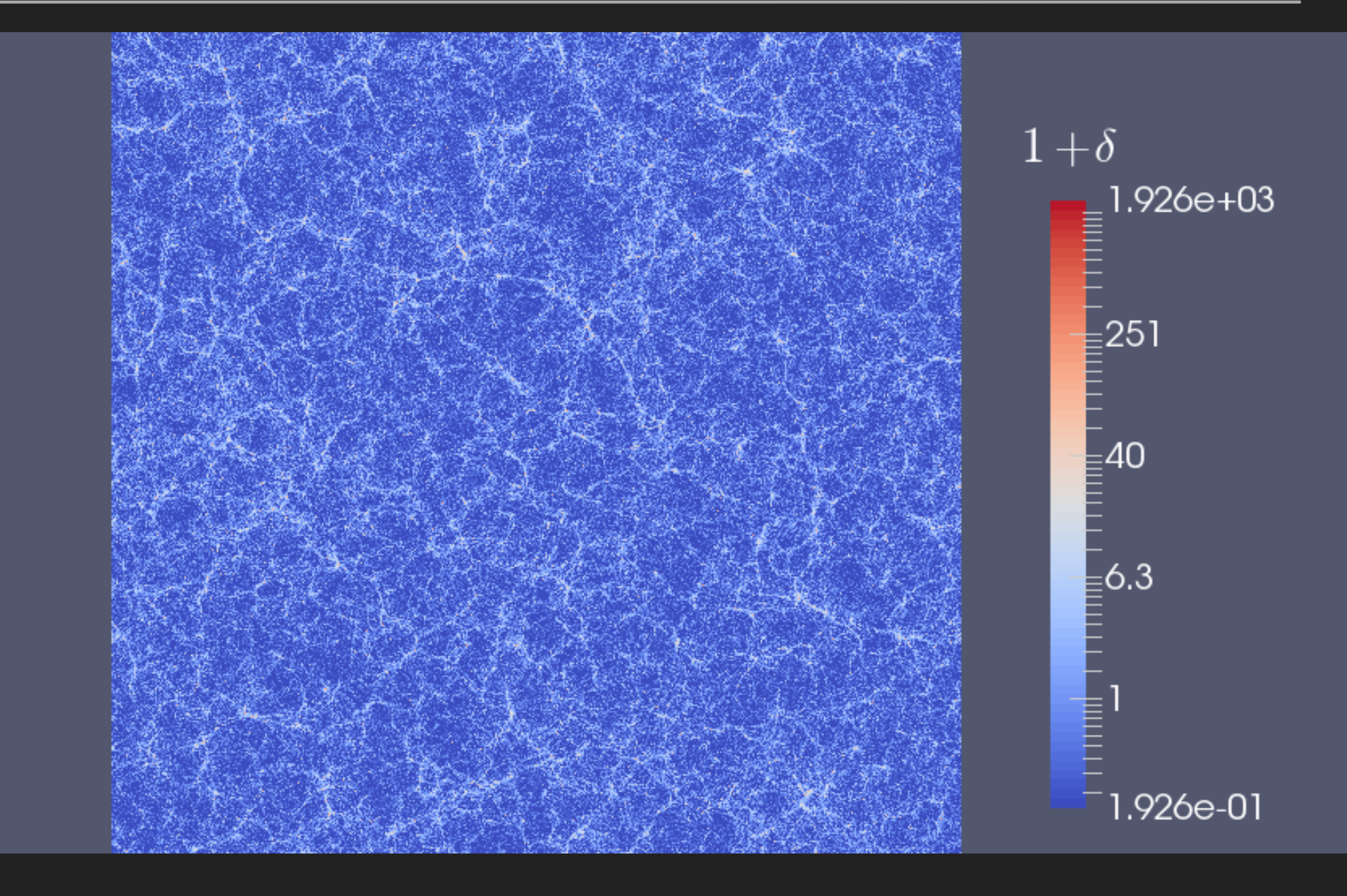

### **2D SLICE OF COSMIC STRUCTURE**

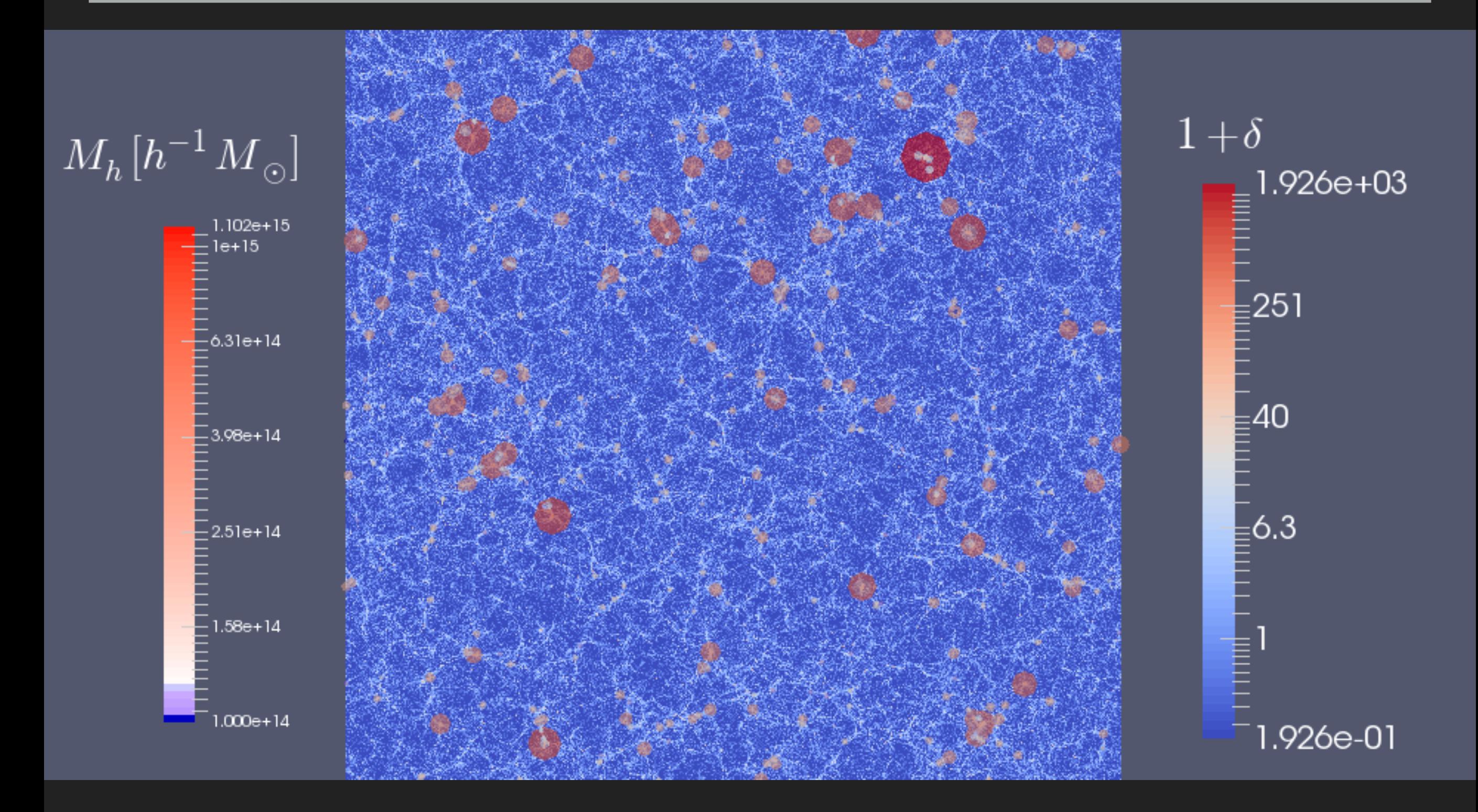

Need an accurate theoretical template as a function of the mass of halos

### **GALAXY-GALAXY LENSING**

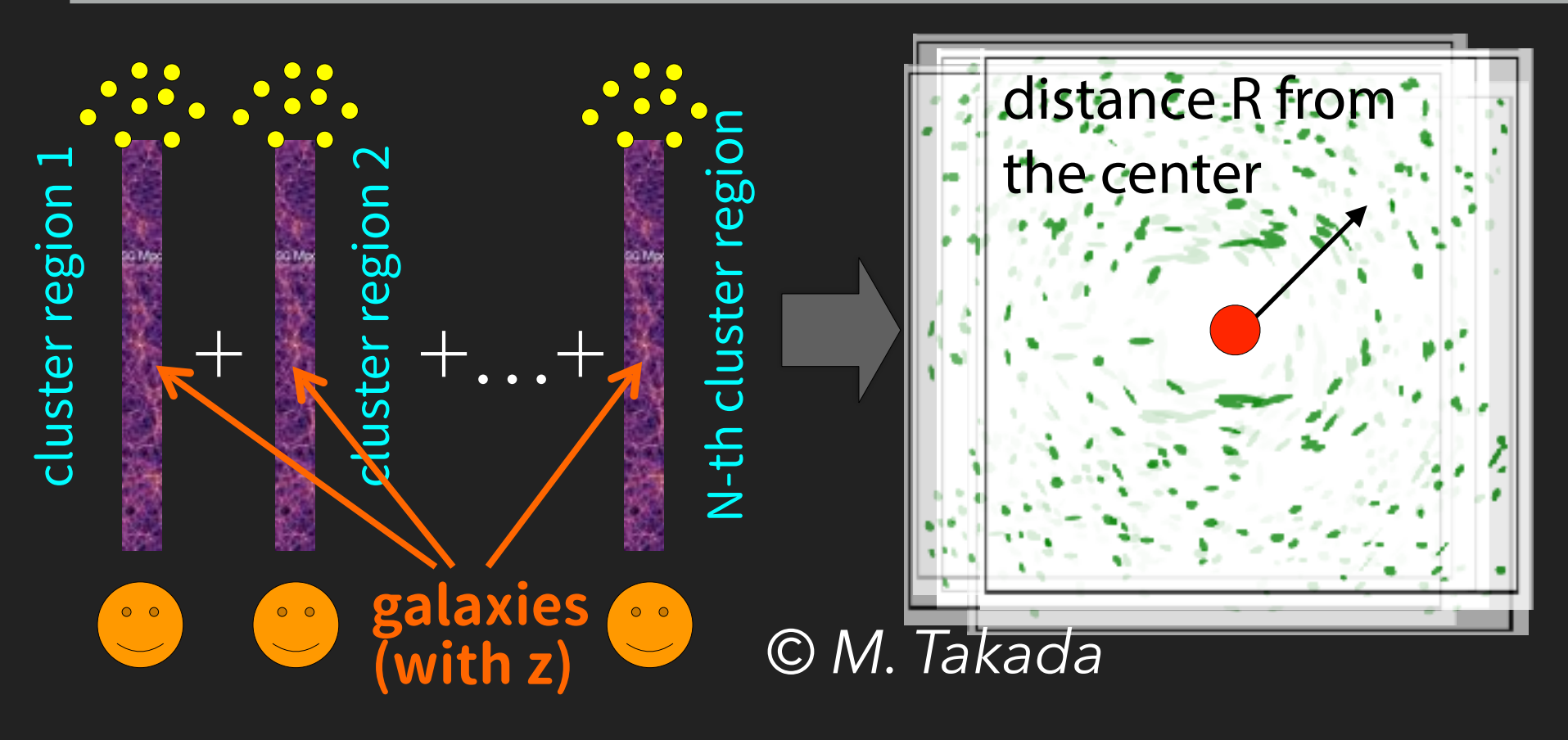

e.g., Oguri & Takada '11

stack the images of background galaxies centered at the foreground cluster positions

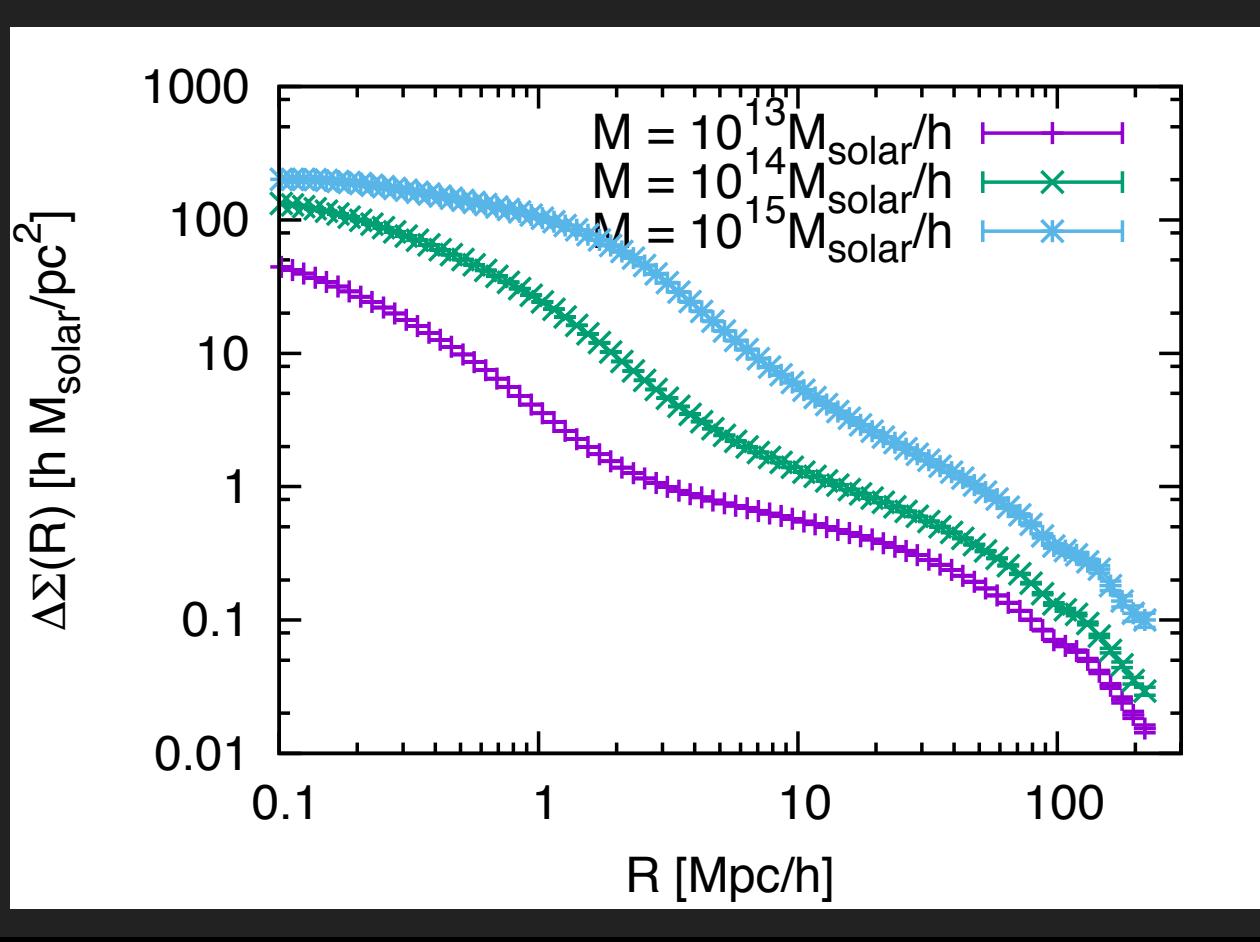

The cross-correlation signal of the two observables

$$
\Sigma(R)=\overline{\rho}\int\left[1+\xi_{\rm gm}\left(\sqrt{R^2+\Pi^2}\right)\right]\rm d\Pi
$$

Break the degeneracy btwn galaxy bias and cosmology!

# **DARK EMULATORS**

# **OBJECTIVE**

- Numerical cosmology with large-scale structure data
	- $\blacktriangleright$  direct confrontation of simulations to observations for model/parameter estimation
- Accurate determination of basic statistical quantities with N-body simulations
	- ▶ cosmology dependence
	- machine-learning based approach
- handy numerical codes for statistical analyses
	- rapid emulator written in python

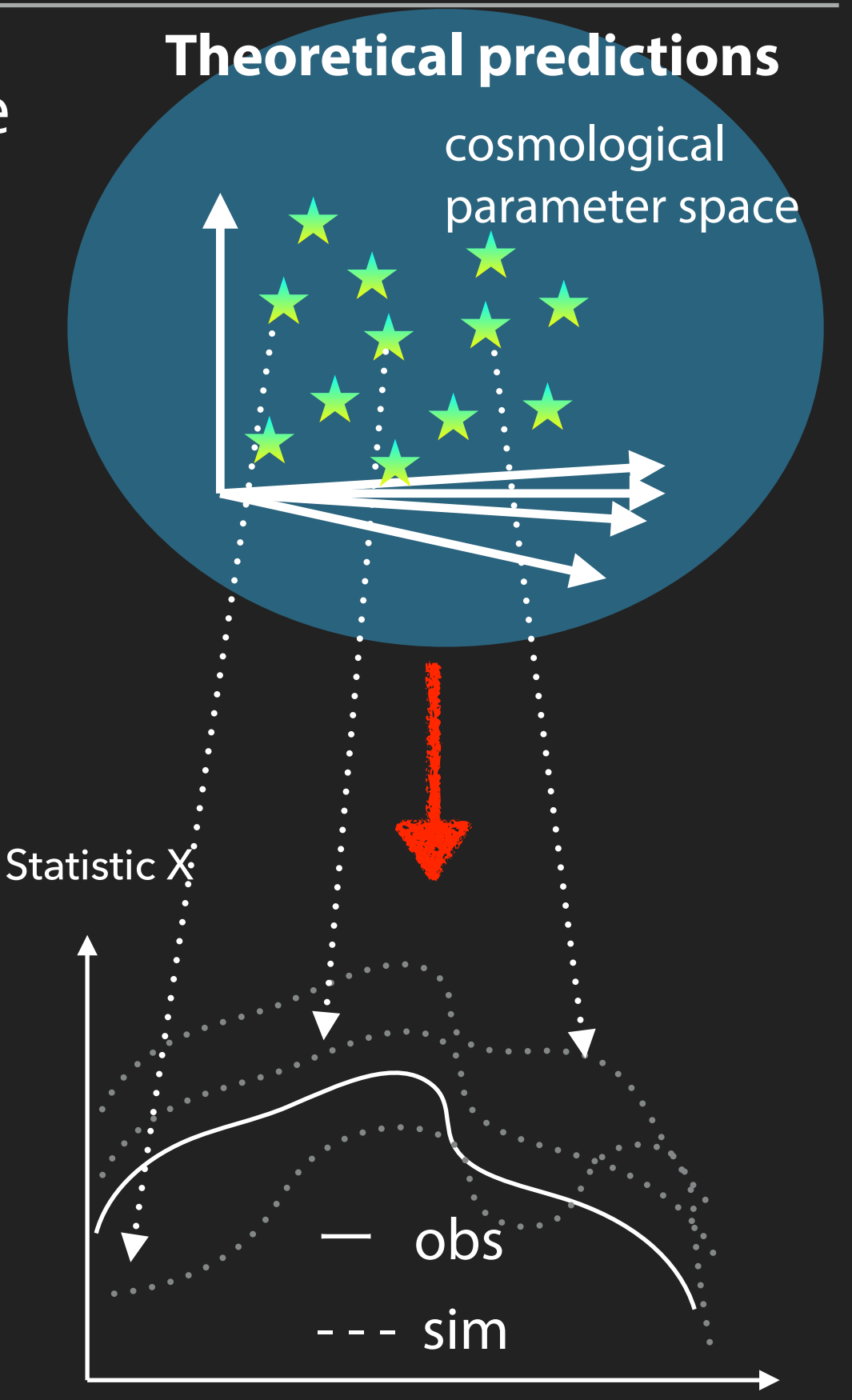

time, scale, …

### **THE SIMULATION DESIGN IN HIGH DIMENSION SPACE**

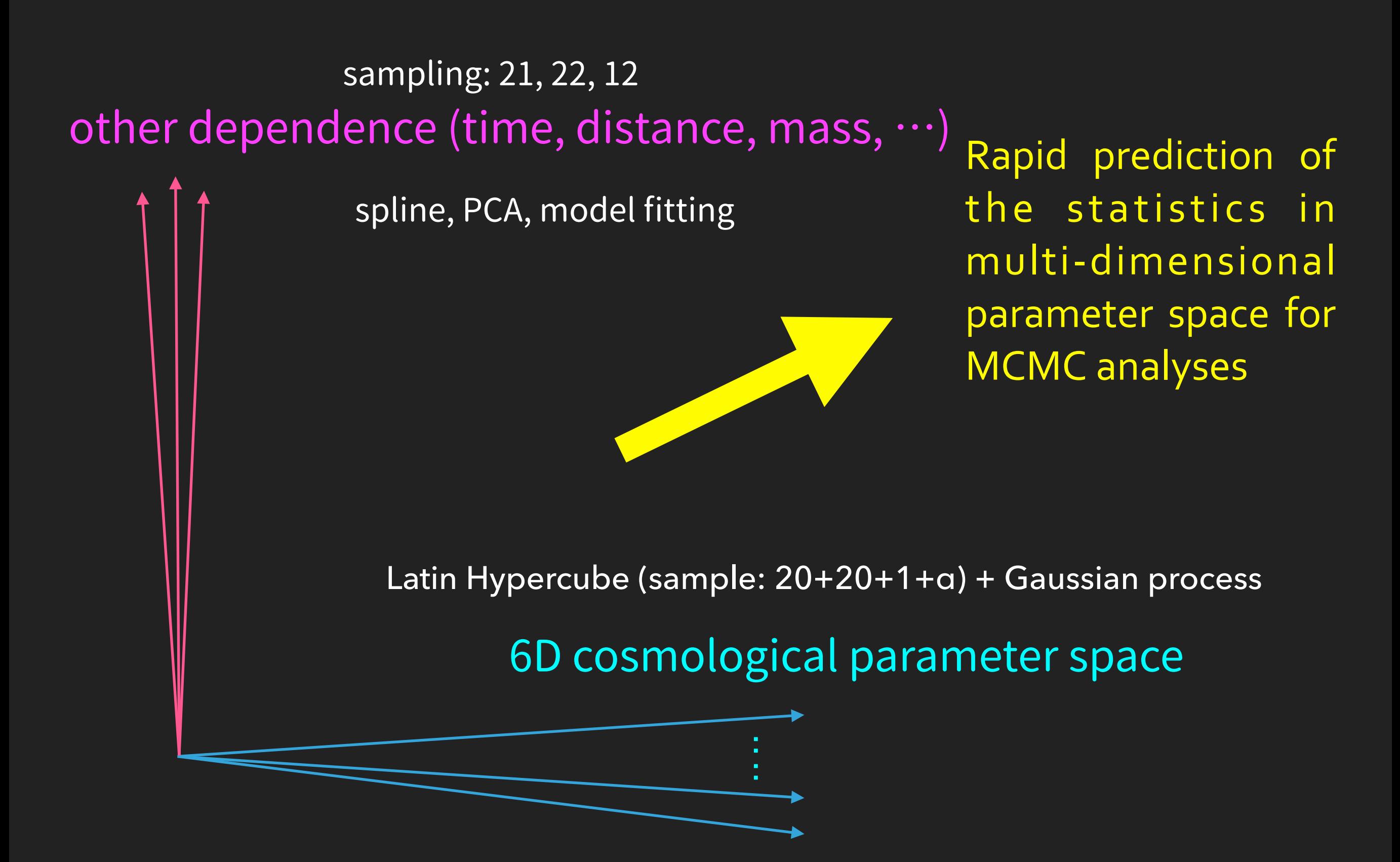

### **EFFICIENT SAMPLING SCHEME IN MULTI-DIMENSIONAL SPACE**

#### Latin hypercube designs

- each sample point is the only one in both the row and the column
- Such a design is not unique (ex. diagonal design)
- Additional constraint: *maxi-min distance design* 
	- $\blacktriangleright$  maximize the sum of the distances of nearest neighbors

cosmological parameter 2

cosmological parameter 2

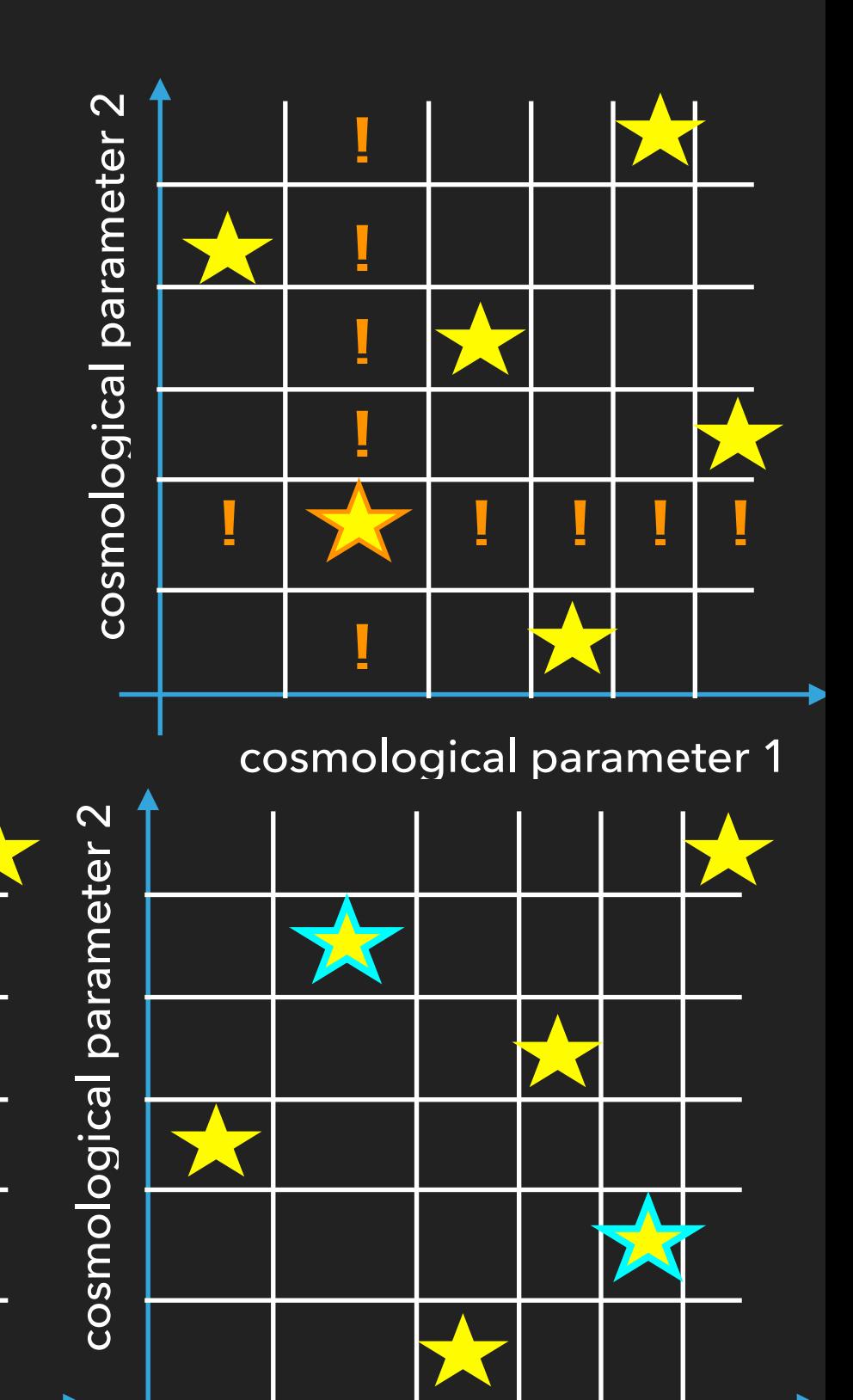

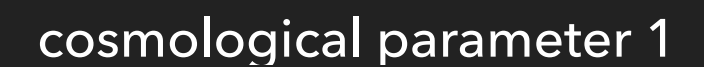

cosmological parameter 1

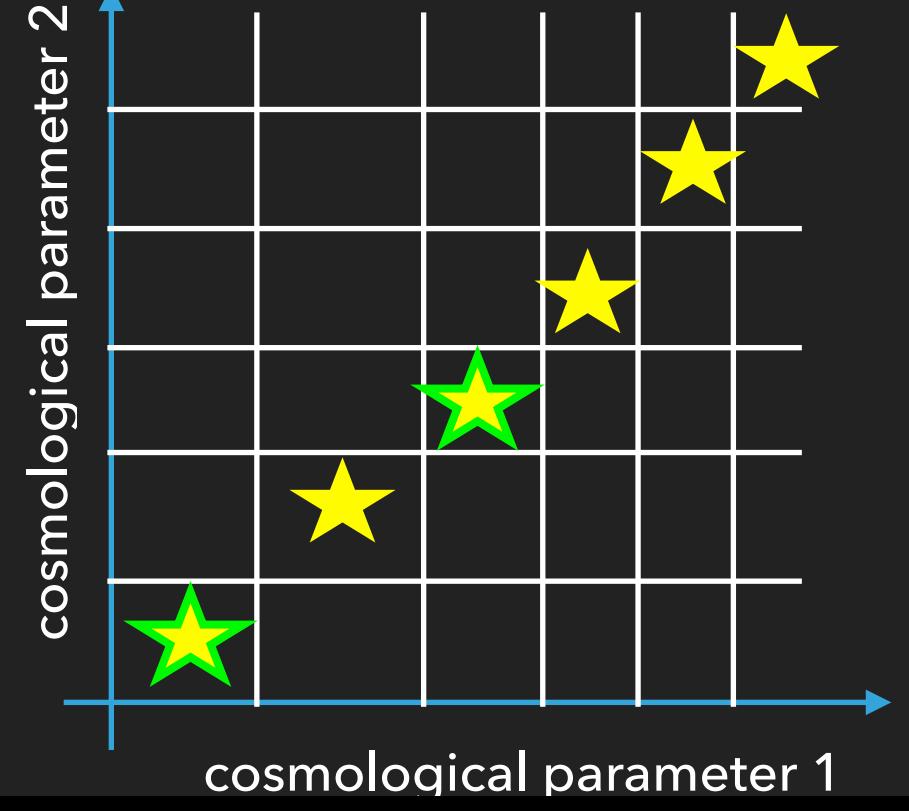

### **EFFICIENT SAMPLING SCHEME (CONTD)**

#### ‣ "Sliced" LHDs

- a hierarchical design proposed by Ba, Brenneman&Myers'15
- 100 sampling points in total in a LHD
- Each of the 20 points are LHDs (e.g., red/ blue points)
- **▶ Multiple purpose for different slices** 
	- for instance
	- 20 training set
	- **20** validation set

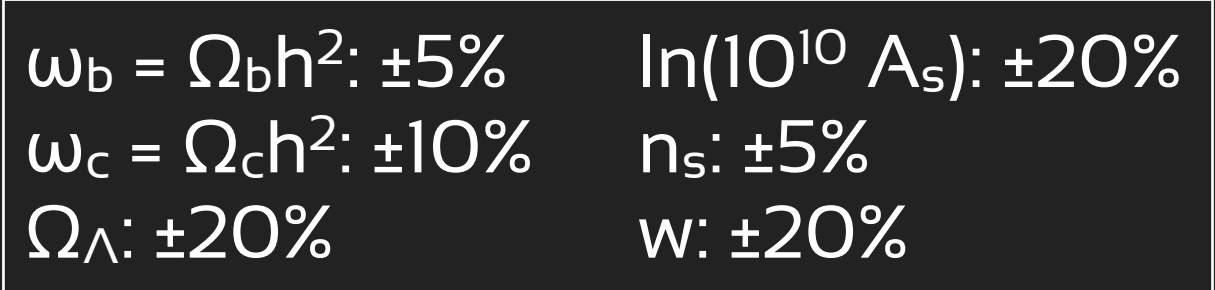

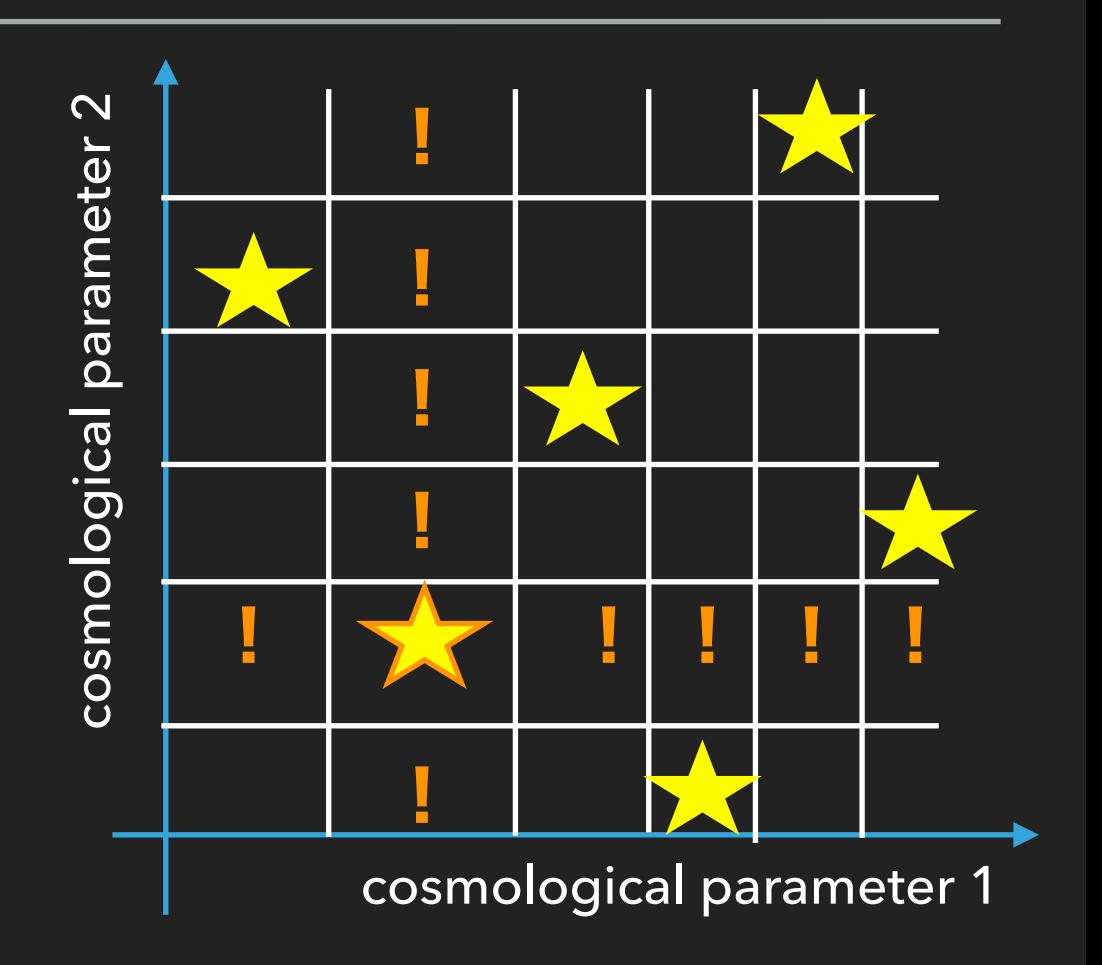

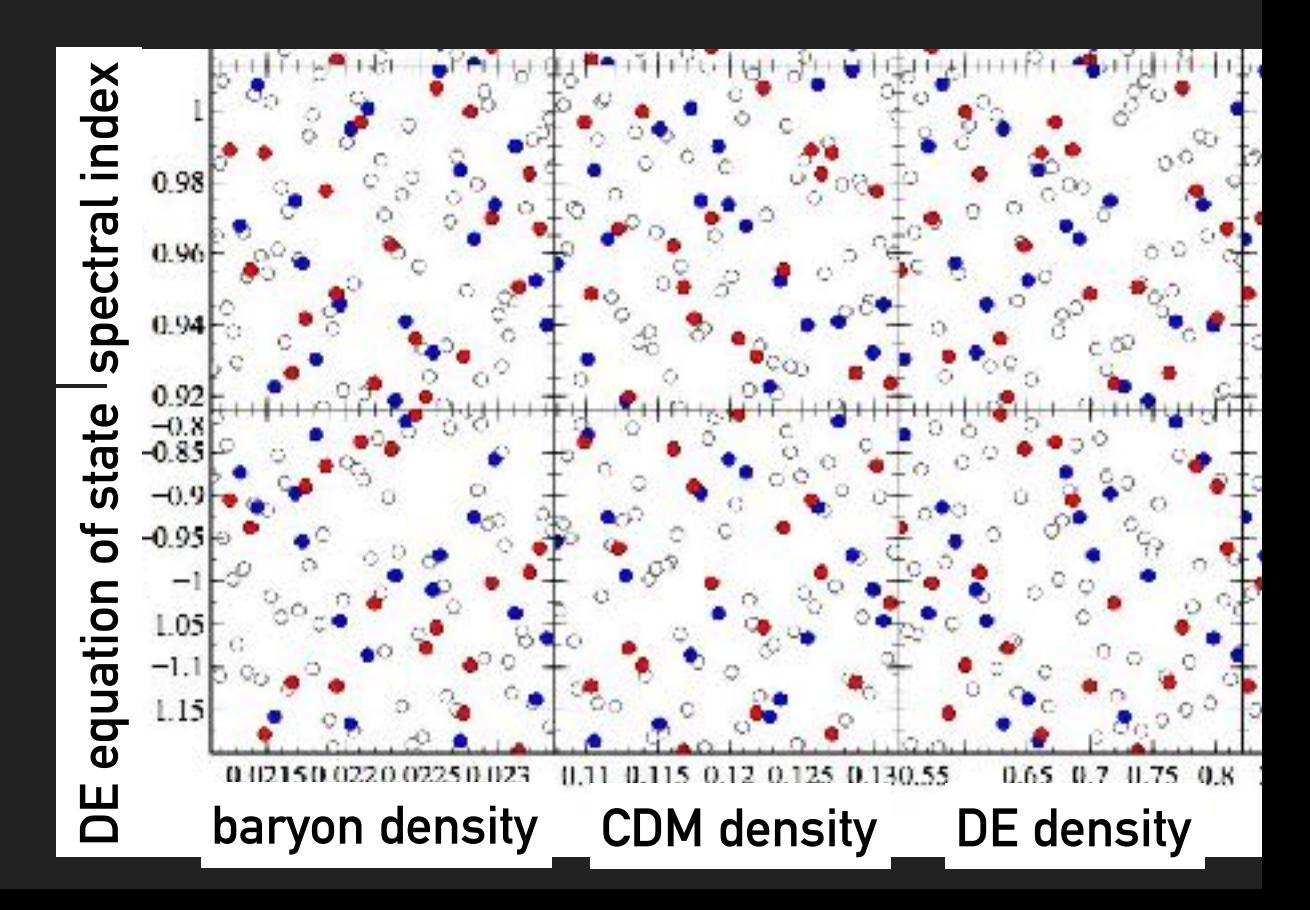

## **GAUSSIAN PROCESS**

✓A machine-learning technique that interpolates in functional space

- 
- ✓ good scaling in multi-D space
- ✓Learn unknown "complexity" of the function from the data themselves  $\qquad \qquad$ 
	- ✓ Characterization by the covariance function with a small number of hyper parameters θ
	- $\sqrt{\mathsf{Estimate}\theta\mathsf{ from data}\left(x_i, t_i\right)}$

$$
\textbf{ex. } C(\mathbf{x}, \mathbf{x}'; \theta) = \theta_1 \exp \left[ -\frac{1}{2} \sum_{i=1}^{I} \frac{(x_i - x_i')^2}{r_i^2} \right] + \theta_2.
$$

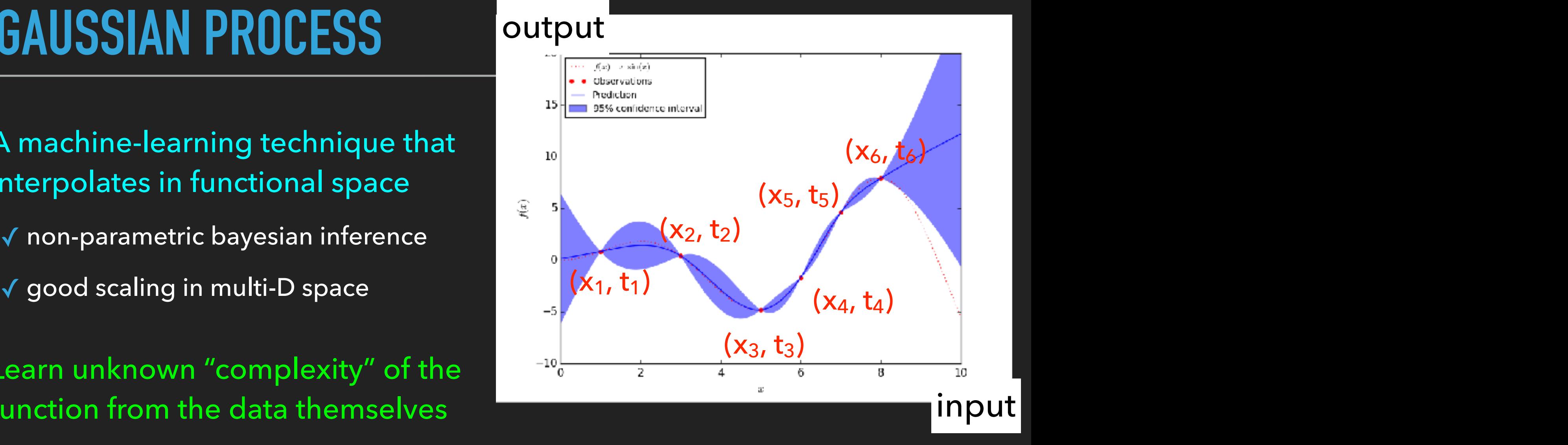

 $\overline{A}$  and  $\overline{A}$  and ነce v Given new x<sub>N+1</sub> predict t<sub>N+1</sub><br>Jean-substitute this matrix in the find of the find of the find of the find of the find of the find of the find  $\overline{n}$ ⎣ problem  $\checkmark$  Use (x<sub>i</sub>, t<sub>i</sub>) and  $\theta$  and solve another  $\mathbf{r} = \frac{1}{35}$ <sup>1</sup> bayesian inference problem<br>  $\sqrt{G}$ iven new  $x_{N+1}$  predict t<sub>N+1</sub>

$$
P(t_{N+1} | \mathbf{t}_N) \propto \exp\left[-\frac{1}{2} \left[\mathbf{t}_N \ t_{N+1}\right] \mathbf{C}_{N+1}^{-1} \begin{bmatrix} \mathbf{t}_N \\ t_{N+1} \end{bmatrix}\right]
$$
  
\n
$$
\hat{t}_{N+1} = \mathbf{k}^T \mathbf{C}_N^{-1} \mathbf{t}_N
$$
  
\nanswer:  
\n
$$
\sigma_{\hat{t}_{N+1}}^2 = \kappa - \mathbf{k}^T \mathbf{C}_N^{-1} \mathbf{k}.
$$

are to be made at a number of new points on the basis of the data set of the data set of the data set of size

 $\cdot$ 

### **SIMULATION SPEC**

- ✓ N of particles: 20483
- ✓ box size: 1, 2 and 4 h-1Gpc
	- resolve a  $10^{12}$  h<sup>-1</sup>M<sub>solar</sub> halo with ~100 particles in the high resolution runs
- ✓ 2nd-order Lagrangian PT initial condition  $\omega$   $z_{in}$ =59
	- (vary slightly for different cosmologies to keep the RMS displacement about 25% of the inter-particle separation)
- ✓ Tree-PM force by L-Gadget2 (w/ 40963 PM mesh)
- ✓ 21 outputs in 0 ≦ z ≦ 1.5

(equispaced in linear growth factor)

- ✓ Data compression (256GB -> 48GB par snapshot)
	- ✓ positions -> displacement (16 bits par dimension; accuracy  $\sim$  1h<sup>-1</sup>kpc)
	- ✓ velocity: discard after halo identification
	- ✓ ID: rearrange the order of particles by ID and then discard
	- ✓ consuming ~200TB (~observational data)

## **SIMULATION PIPELINE**

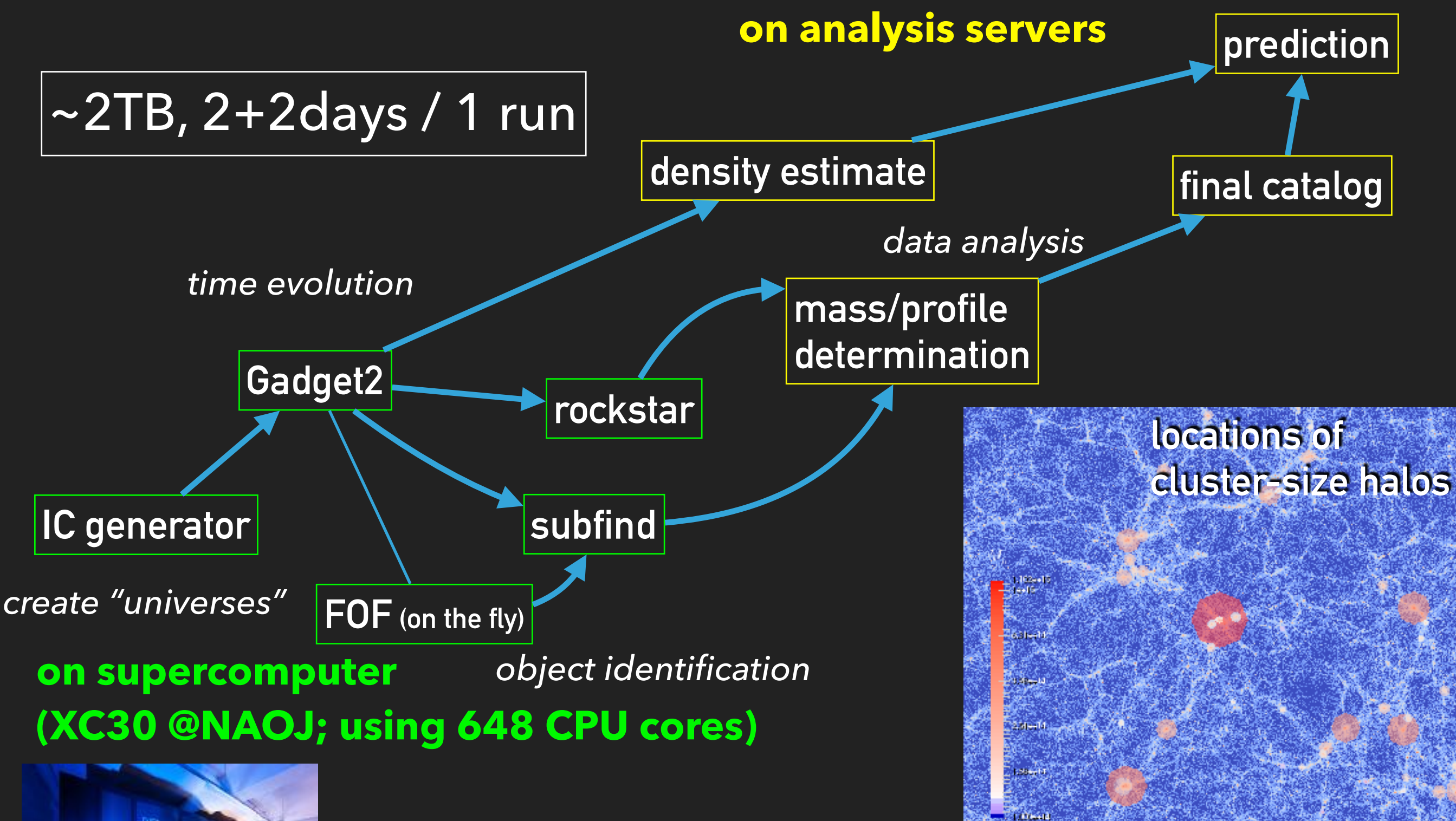

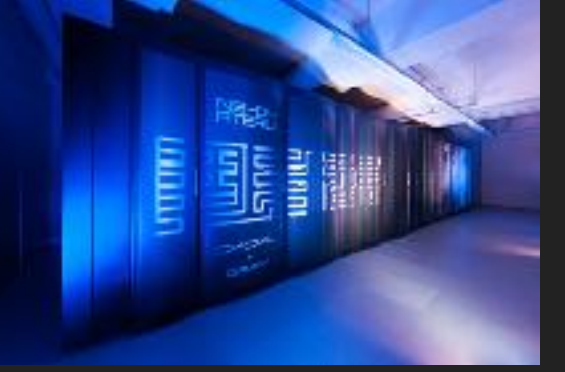

▶ identify and store more than *10 billion* halos in total

# **SIMULATION STATUS**

#### 122 sims are available in total

### **fiducial model**

- PLANCK15 flat ΛCDM
- 24+1 realizations done
- test of statistical error
- tests/development of analysis codes

### **varied cosmology**

#### **high resolution runs**

- g-g lensing
- ‣ 2 initial conditions
	- fixed random phase (20 done red)
	- varied random phase (40 done red+blue)

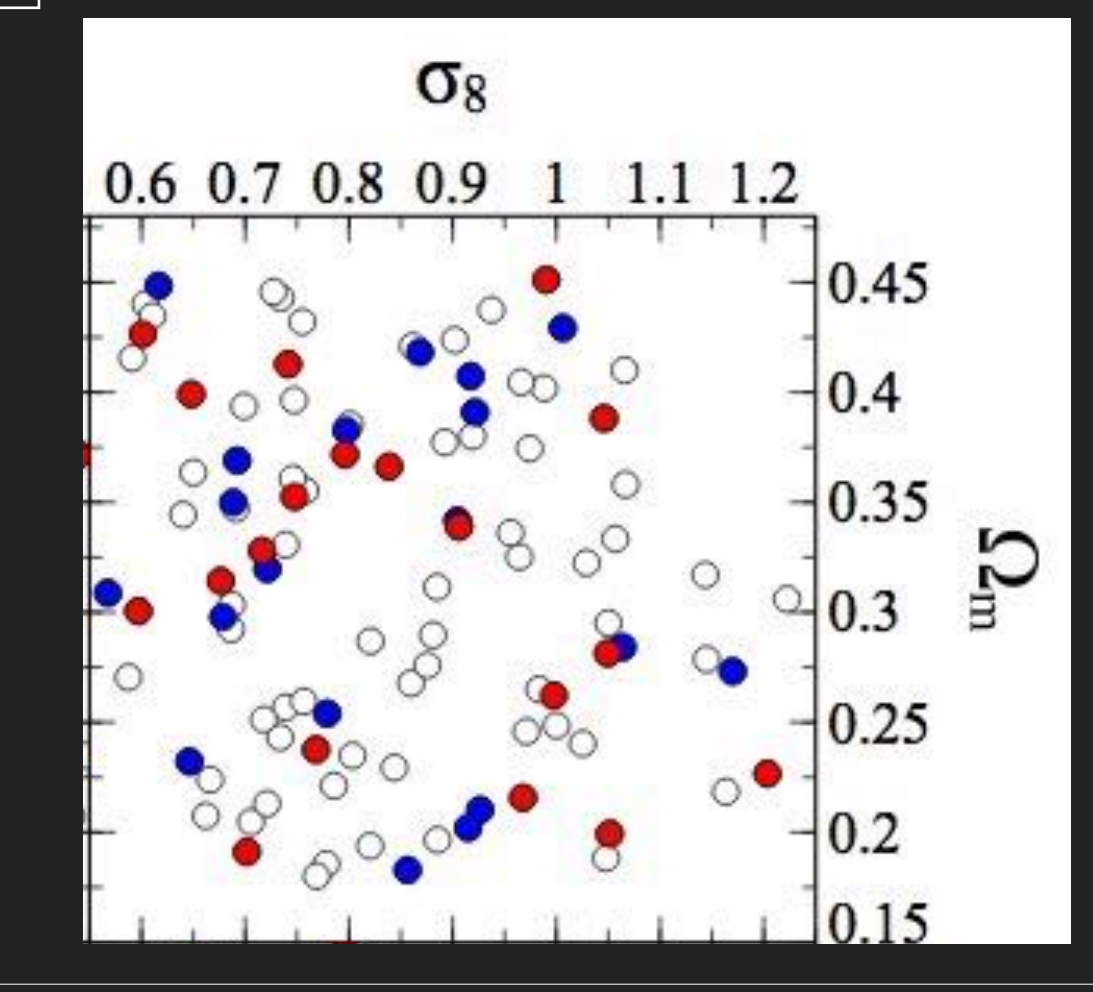

#### **low resolution runs**

- ‣ calibration of largest scales
- ‣ 37 realizations done
- in progress (60 white points)

## **EMULATOR DESIGN**

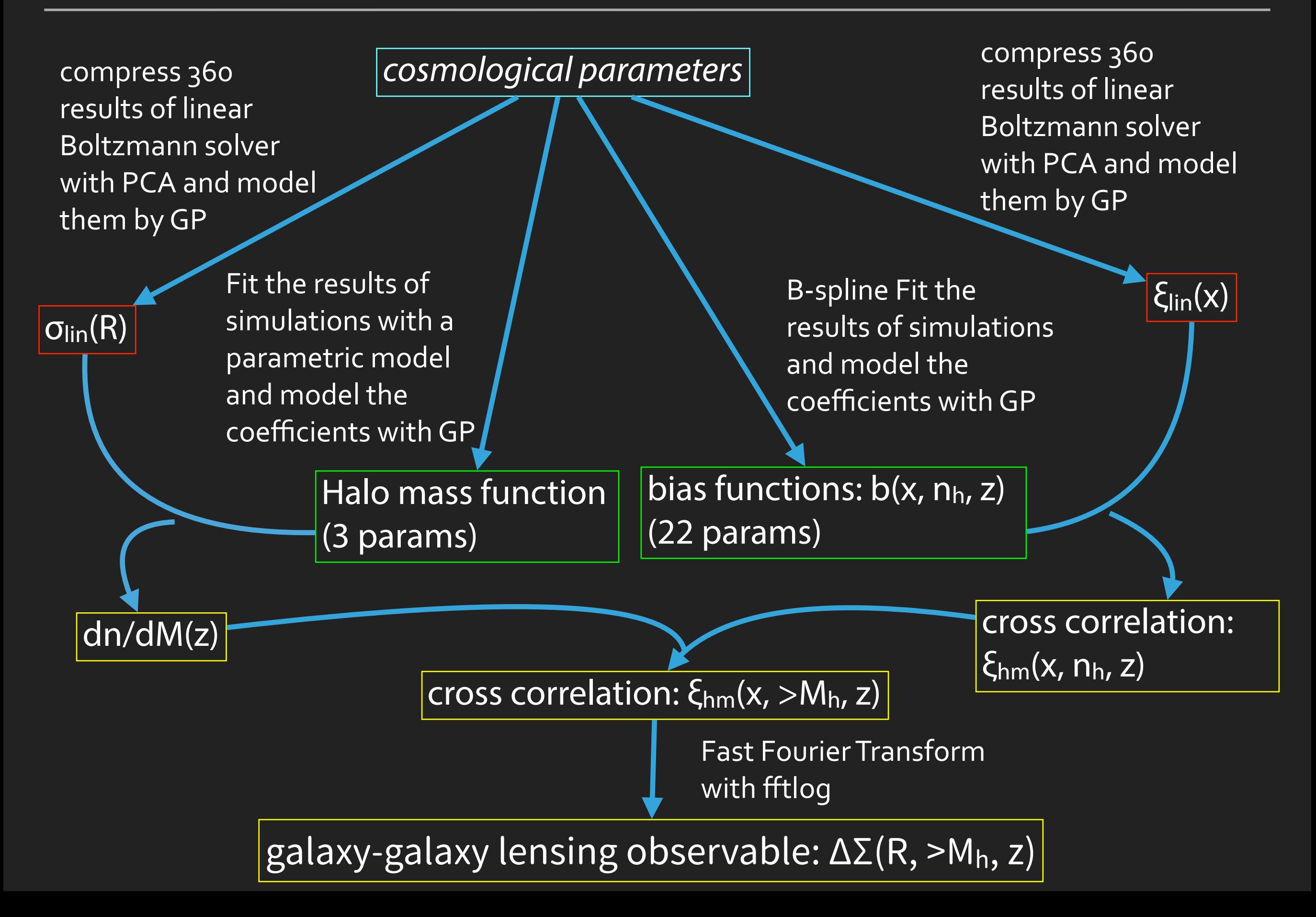

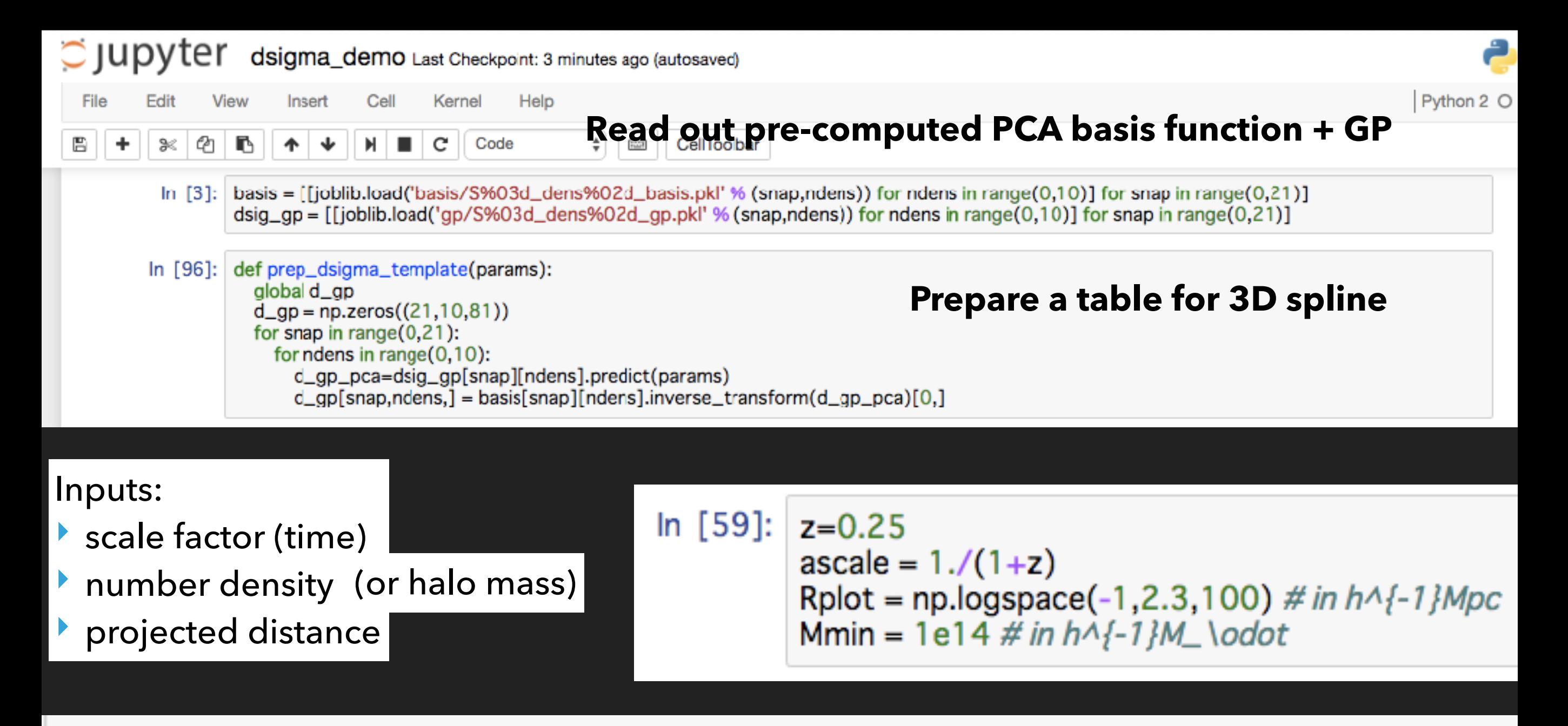

#### **#PLANCK 2015**

cparam = np.array( $[(0.02225, 0.1198, 0.6844, 3.094, 0.9645, -1]])$ set\_cosmo(cparam) give your cosmological params ~5s and redshifts ~600ms; HMF GP called inside set\_redshift(z)  $lognh = mh_to_{logdens(Mmin)}$  convert M\_min to n\_h ~50μs plt.loglog(Rplot,get\_dsigma(ascale, lognh, Rplot),lw=2,color='red')

Evaluate !! ~1ms

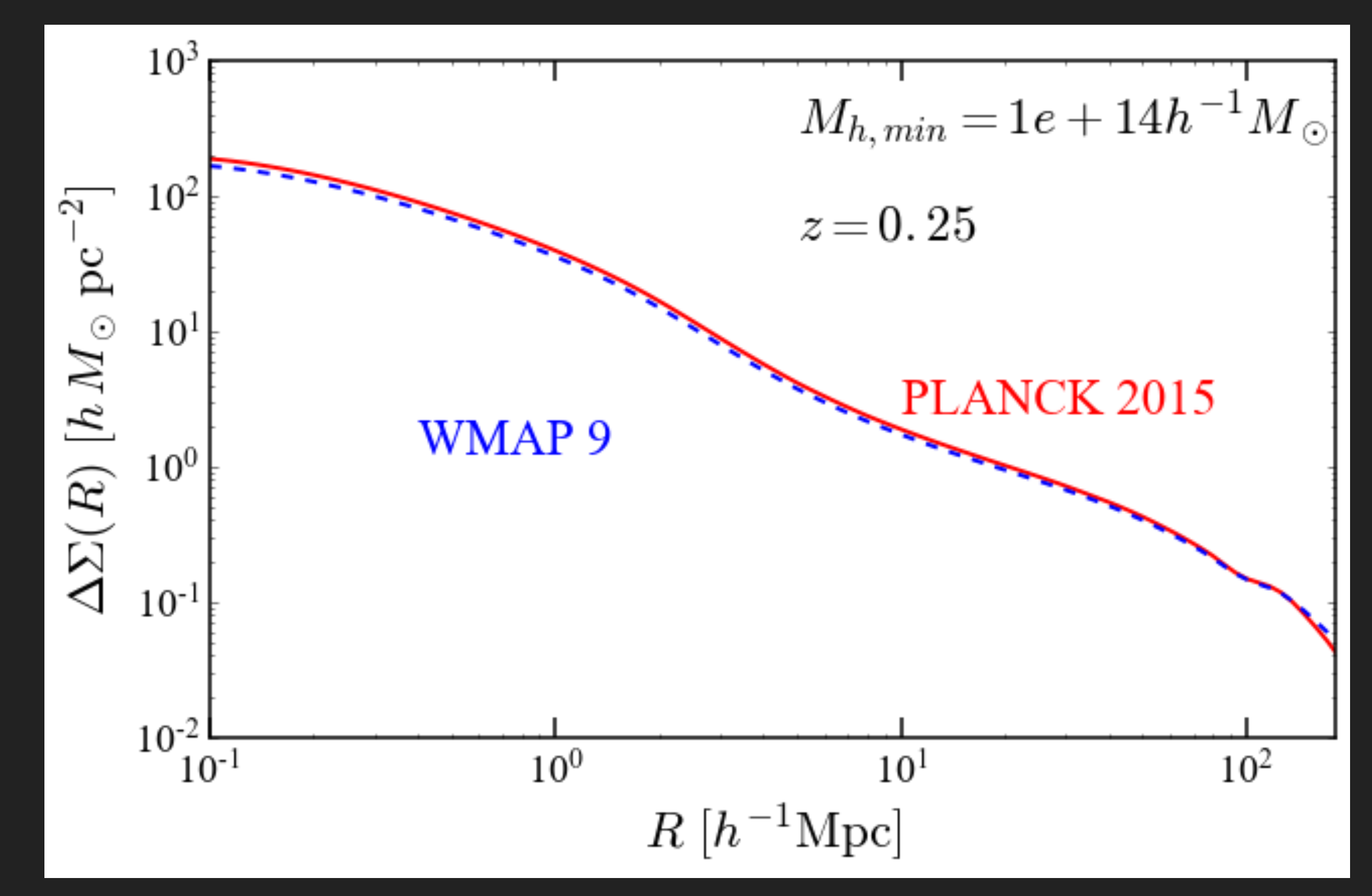

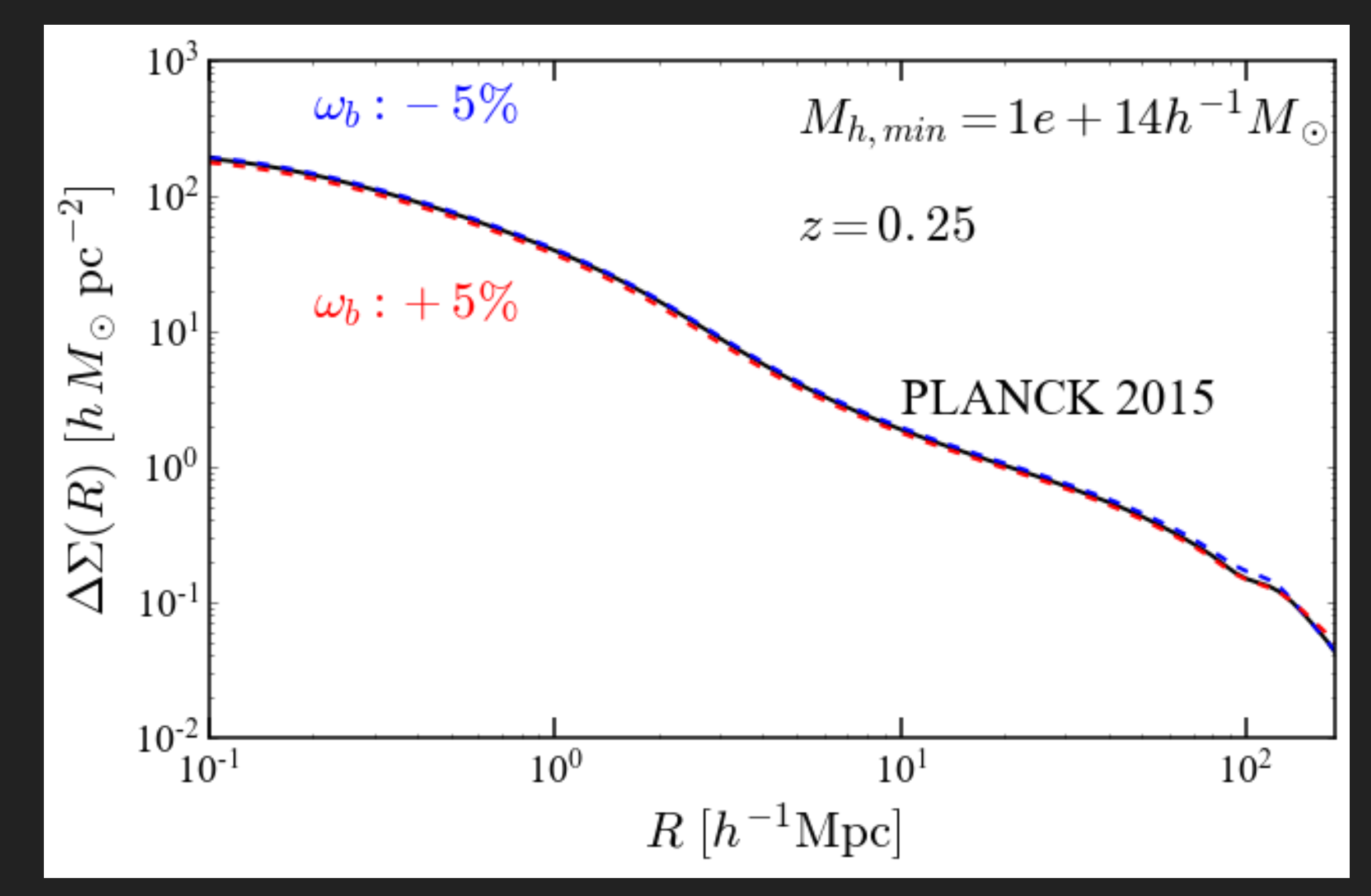

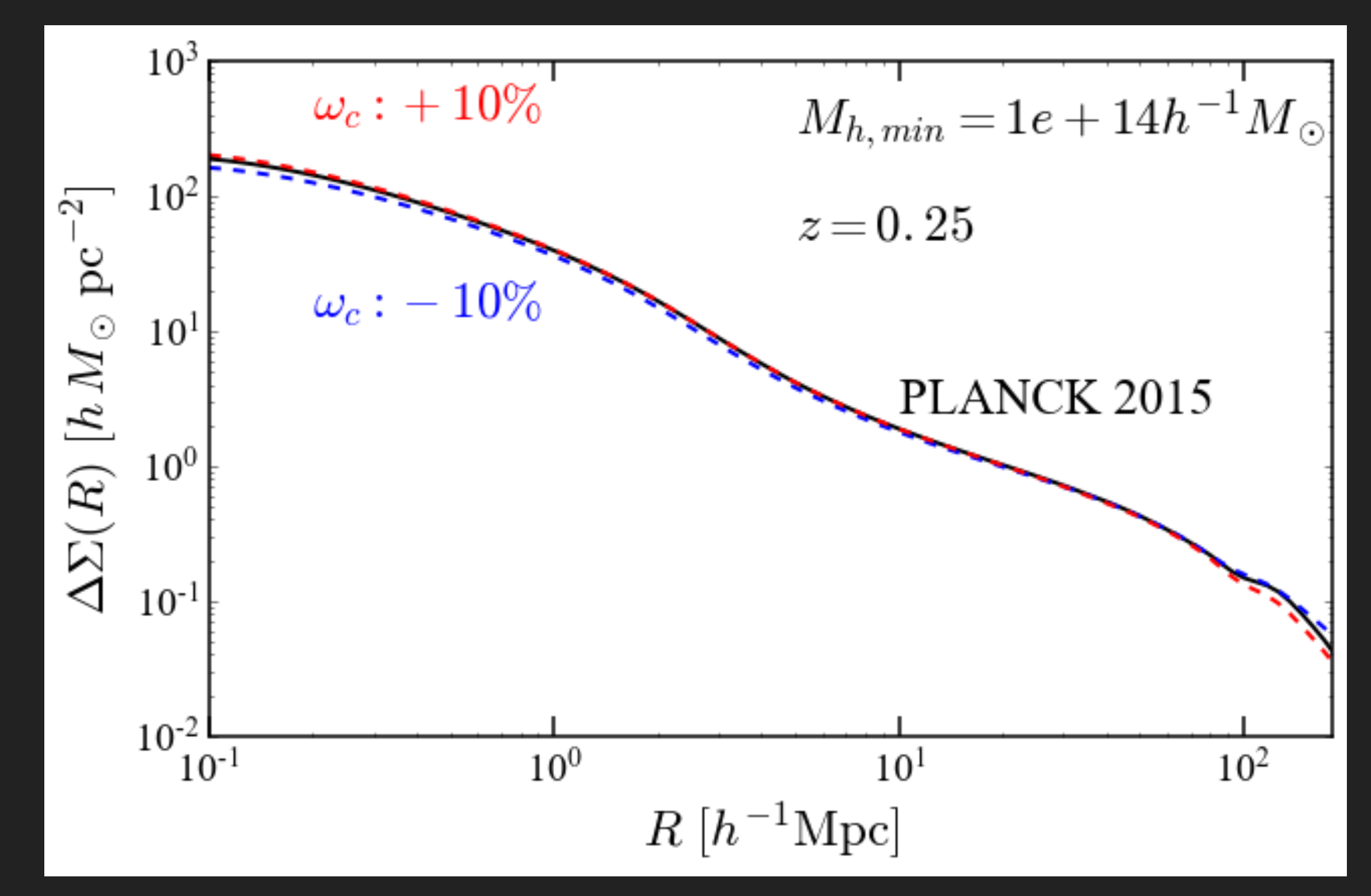

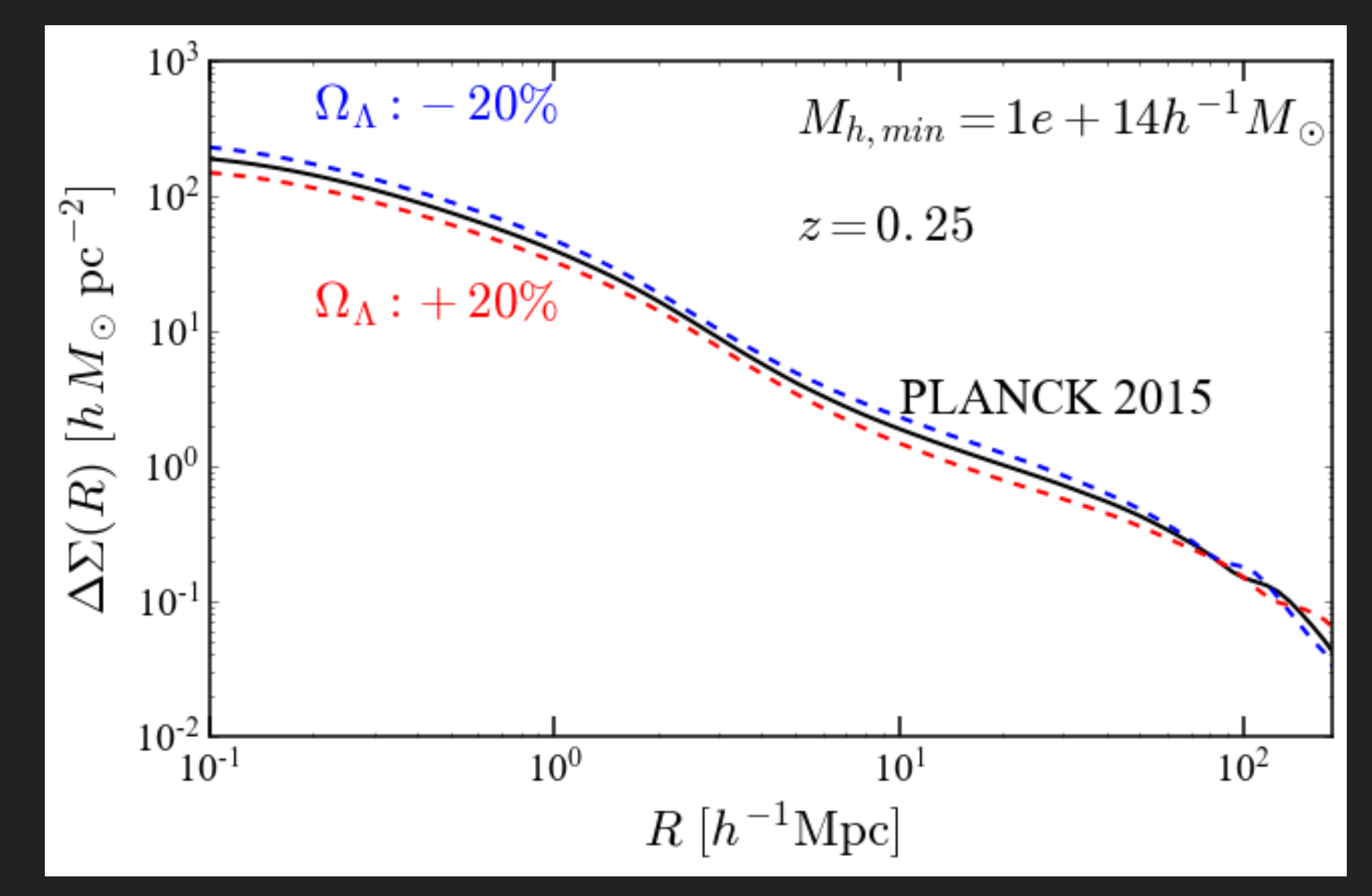

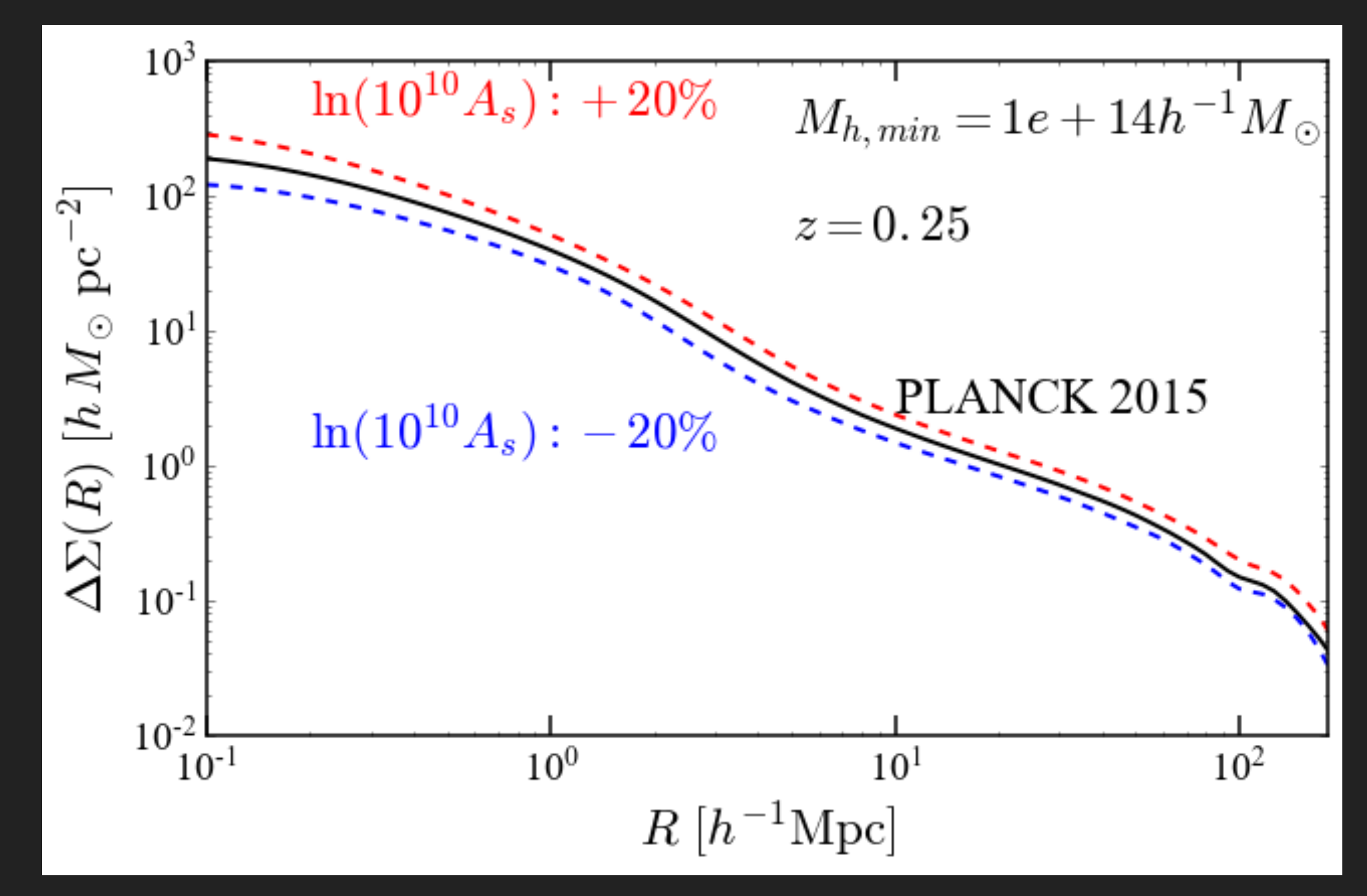

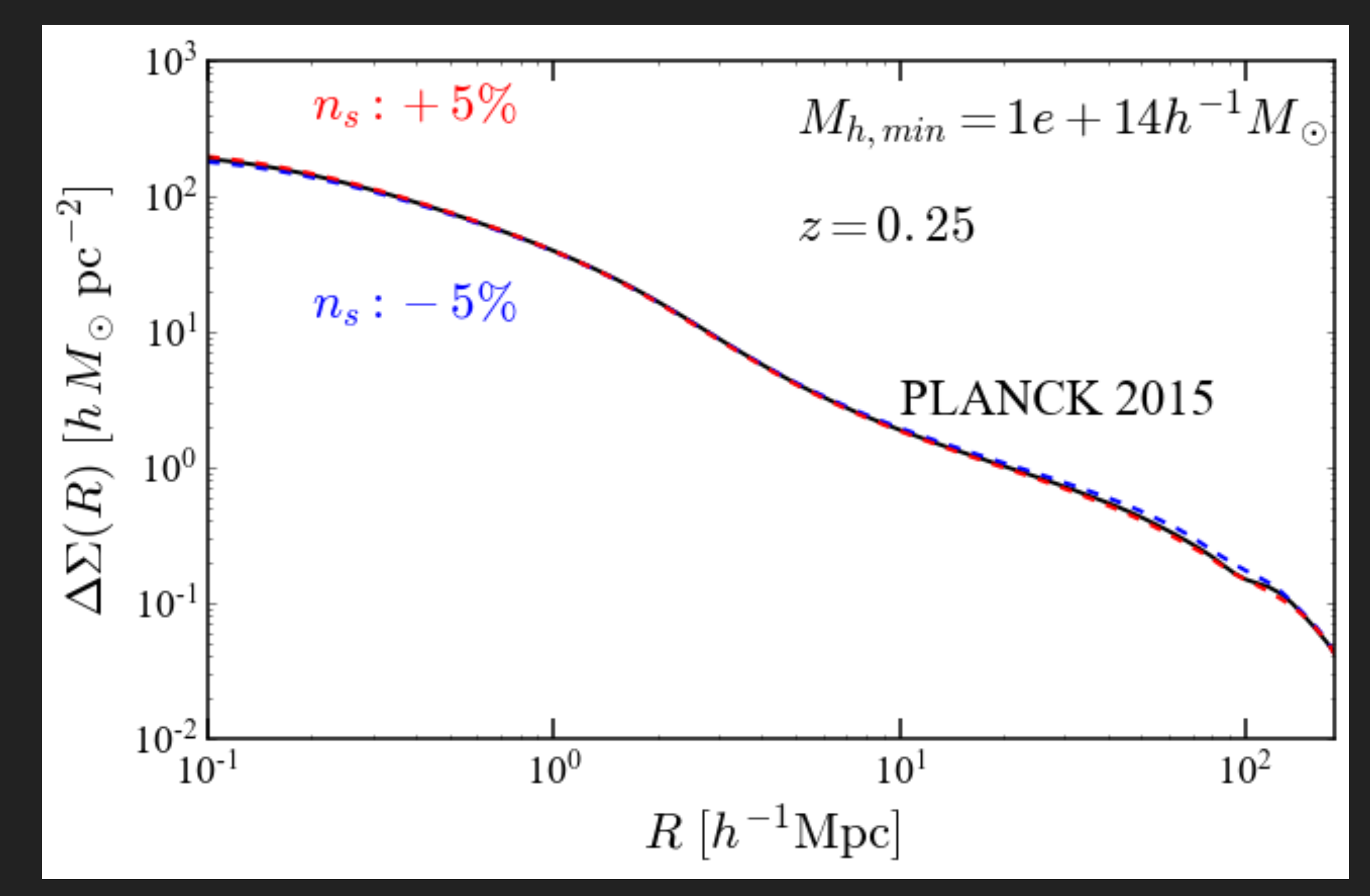

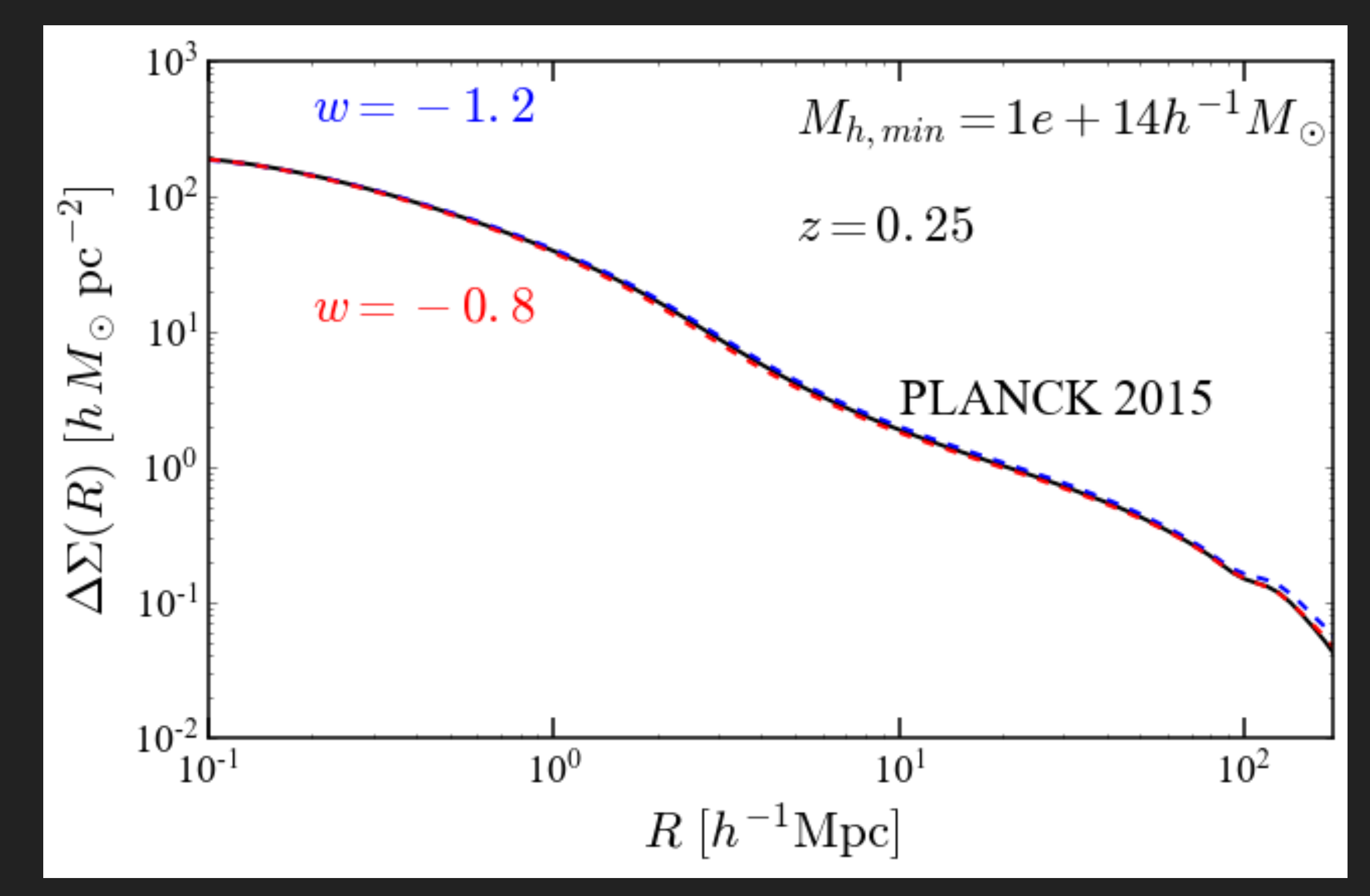

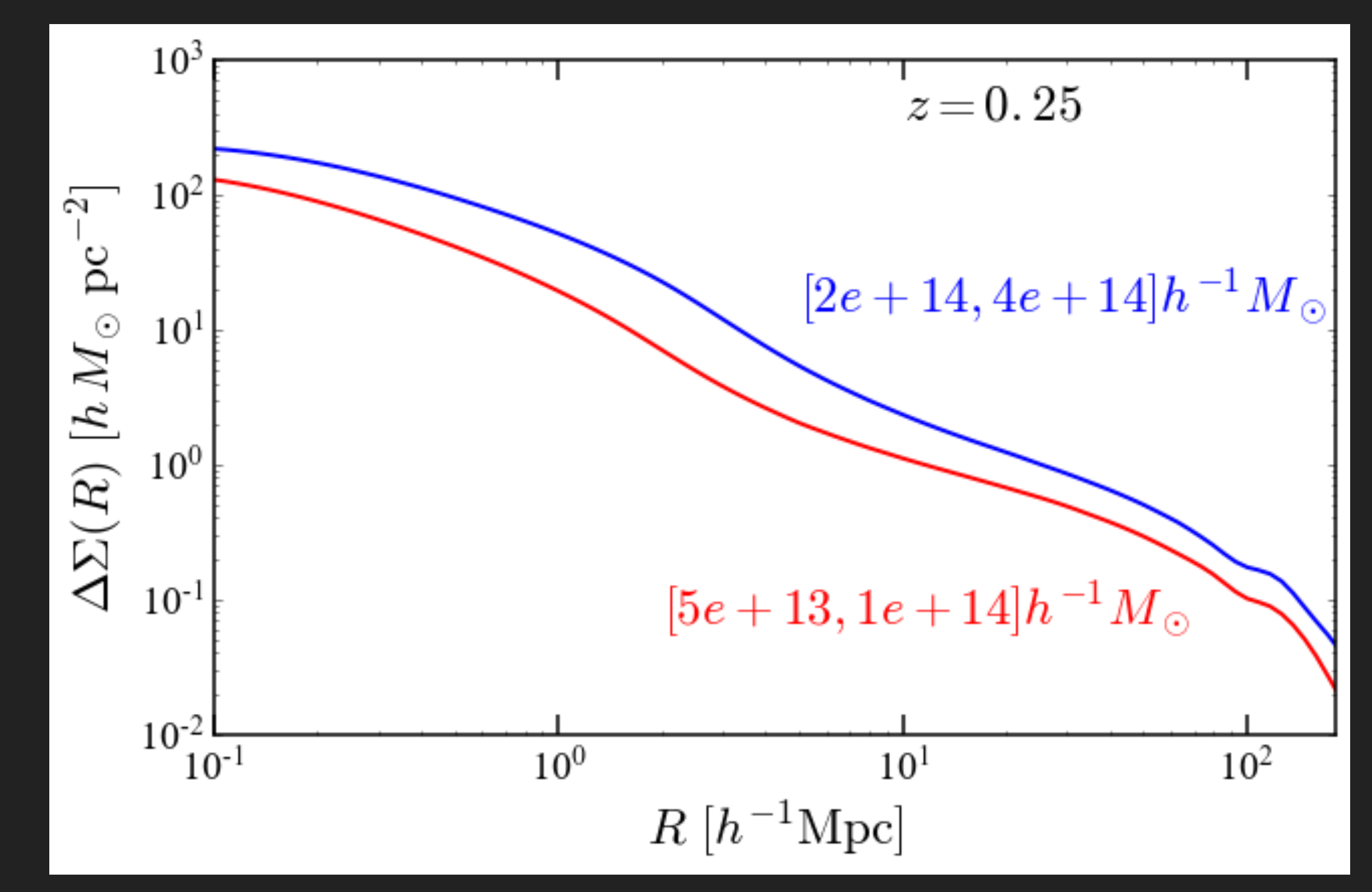

エミュレータ

### **GAUSSIAN PROCESS ACCURACY**

#### *training* with 20 models (red) **validation** with 20 other models (blue)

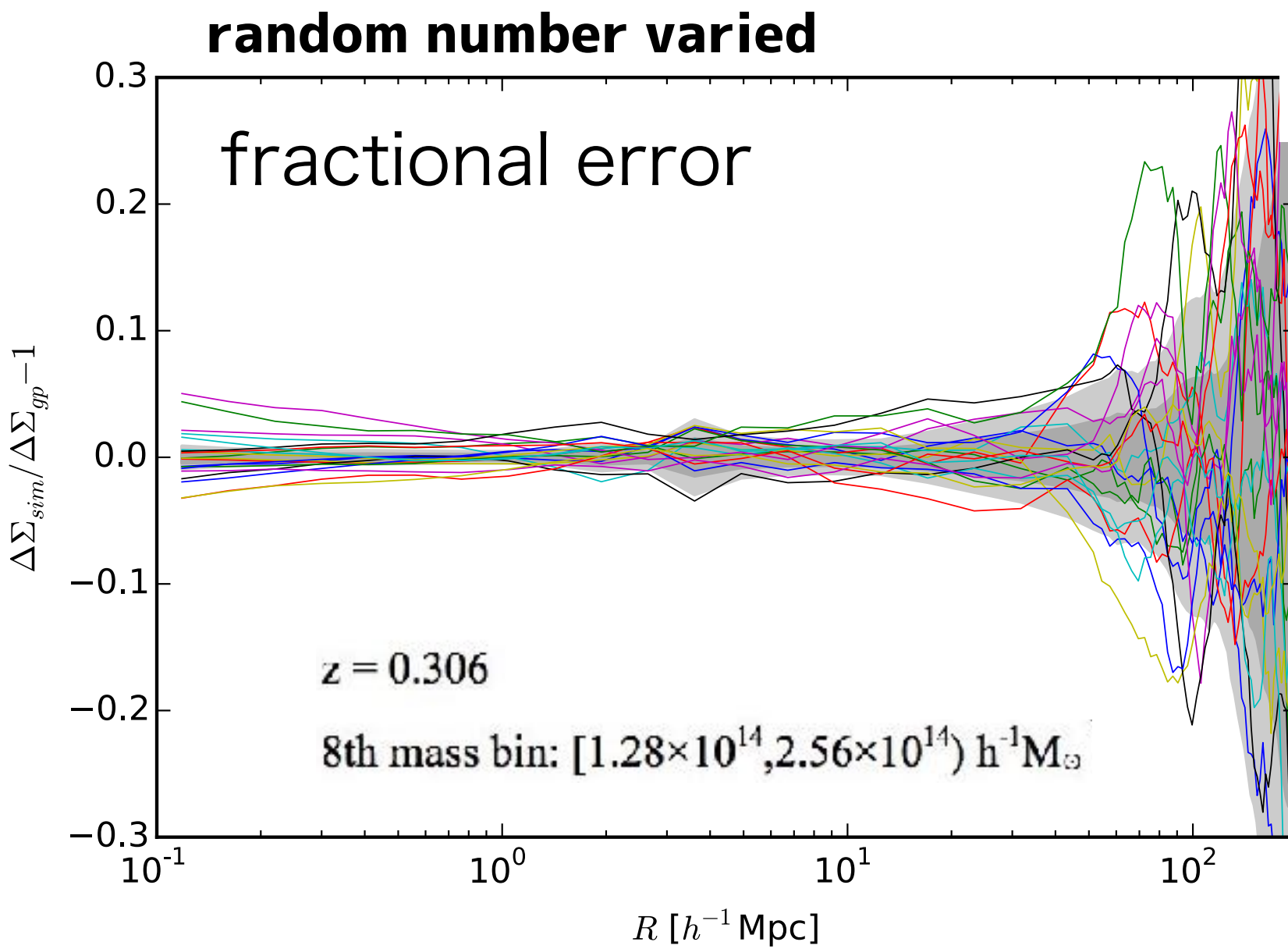

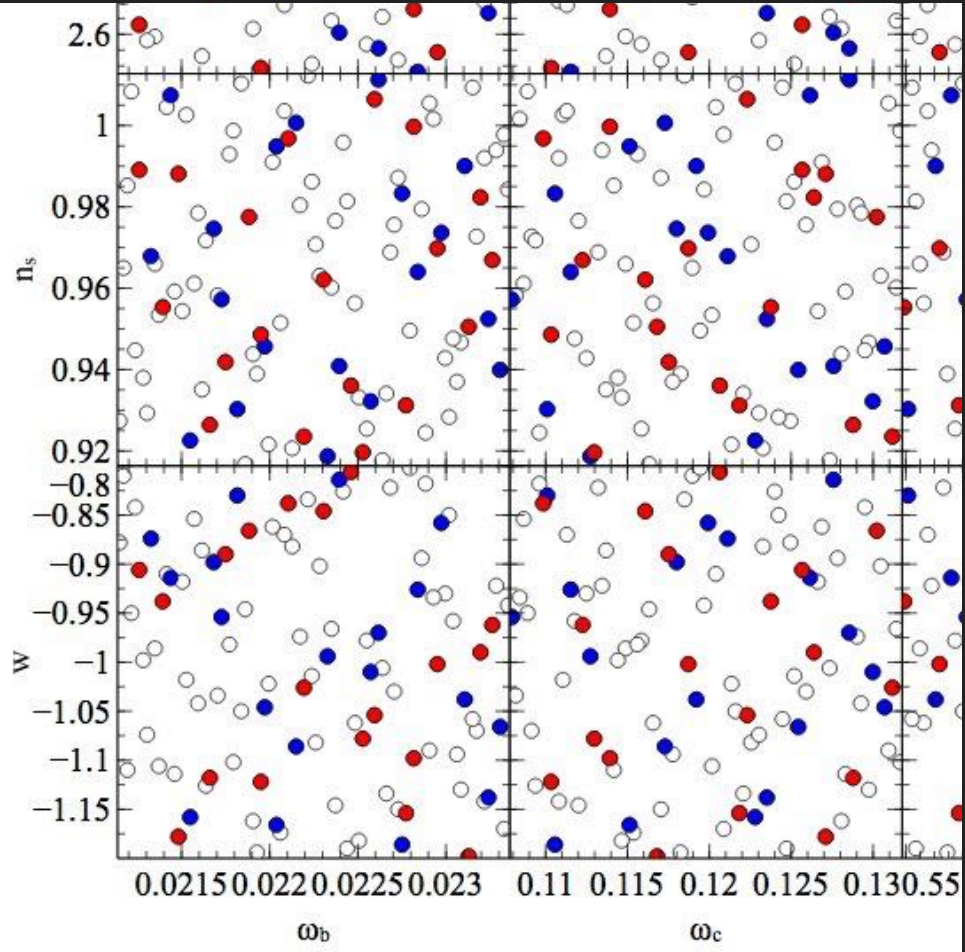

### **SUMMARY**

- ▸ Modeling the halo mass function and galaxy-galaxy lensing signal
	- Latin hypercube design + fitting/GP/spline
	- handy emulator in python almost ready
	- accuracy test undergoing, roughly 2-3% accuracy
- ▸ To come
	- ▸ Apply to real data and extract cosmological information
	- RSD emulator to combine g-g lensing and 3D clustering
	- further extension under discussion
		- ▶ e.g., non-flat, w0-wa cosmologies

#### MCMC cosmology with N-body emulators R. Murata

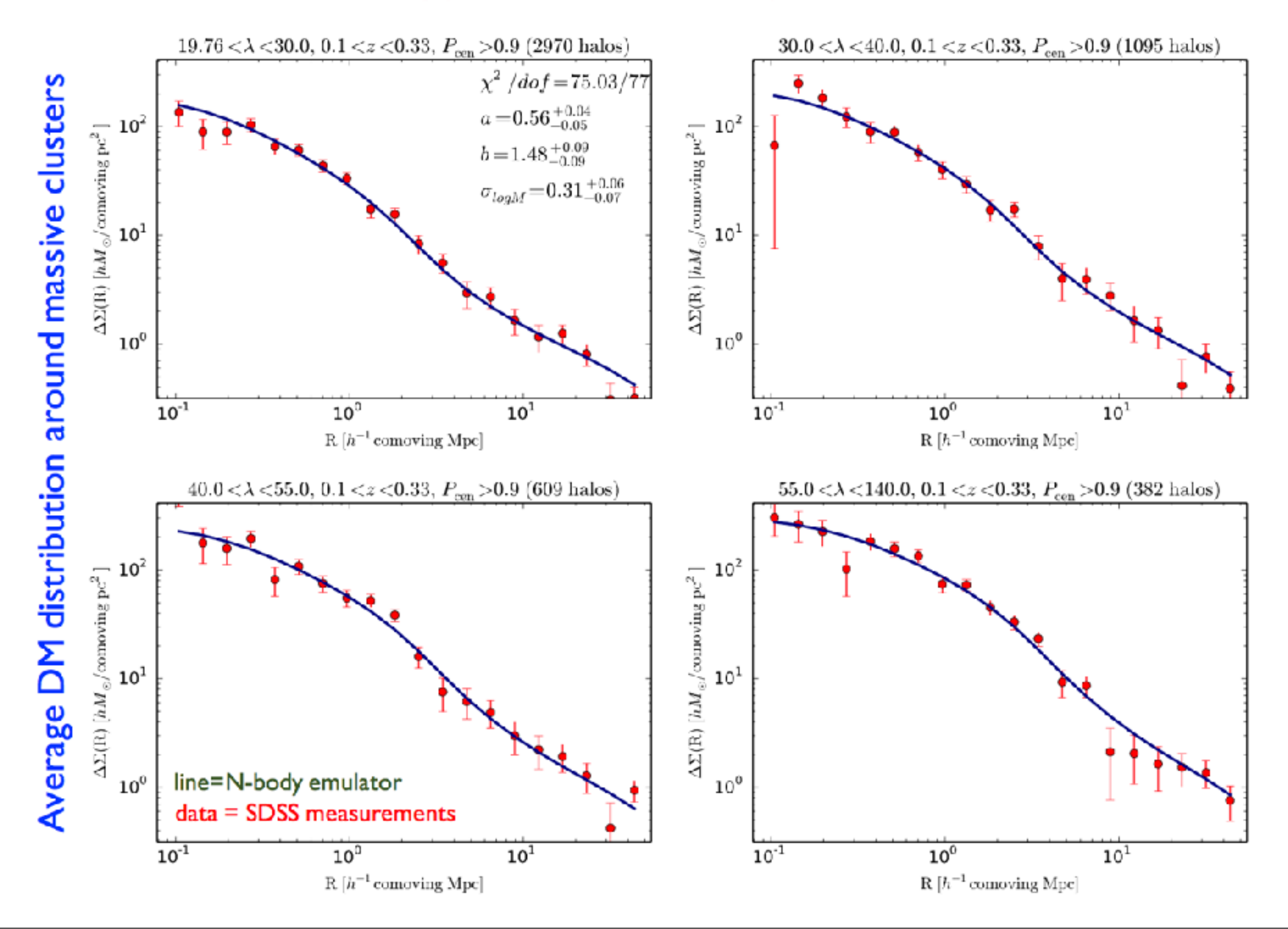